Alma Mater Studiorum · Universita di Bologna `

Scuola di Scienze Dipartimento di Fisica e Astronomia Corso di Laurea in Fisica

## Simulazione di molecole tramite algoritmo Variational Quantum Eigensolver

Relatore: Prof.ssa Elisa Ercolessi Presentata da: David Ferrari

Anno Accademico 2022/2023

#### Sommario

Lo scopo di questa tesi è quello di introdurre l'algoritmo quantistico  $VQE$  (Variational Quantum Eigensolver) per il calcolo dell'energia di legame delle molecole  $H_2$  e LiH. Il capitolo 1 riprende i concetti fondamentali della meccanica quantistica, introduce il formalismo dei qubit e descrive le principali caratteristiche dei circuiti quantistici. Il capitolo 2 presenta una trattazione formale dell'algoritmo ibrido VQE, descrivendo come sia possibile rappresentare sistemi fisici tramite un insieme di qubit. Il capitolo 3 presenta il framework qiskit per la scrittura di programmi quantistici eseguibili su simulatori, per esempio un laptop, o su dispositivi reali, accessibili in cloud. In particolare, si mostra una semplice applicazione del VQE per le due molecole H2, LiH, e una discussione dei risultati ottenuti.

# Indice

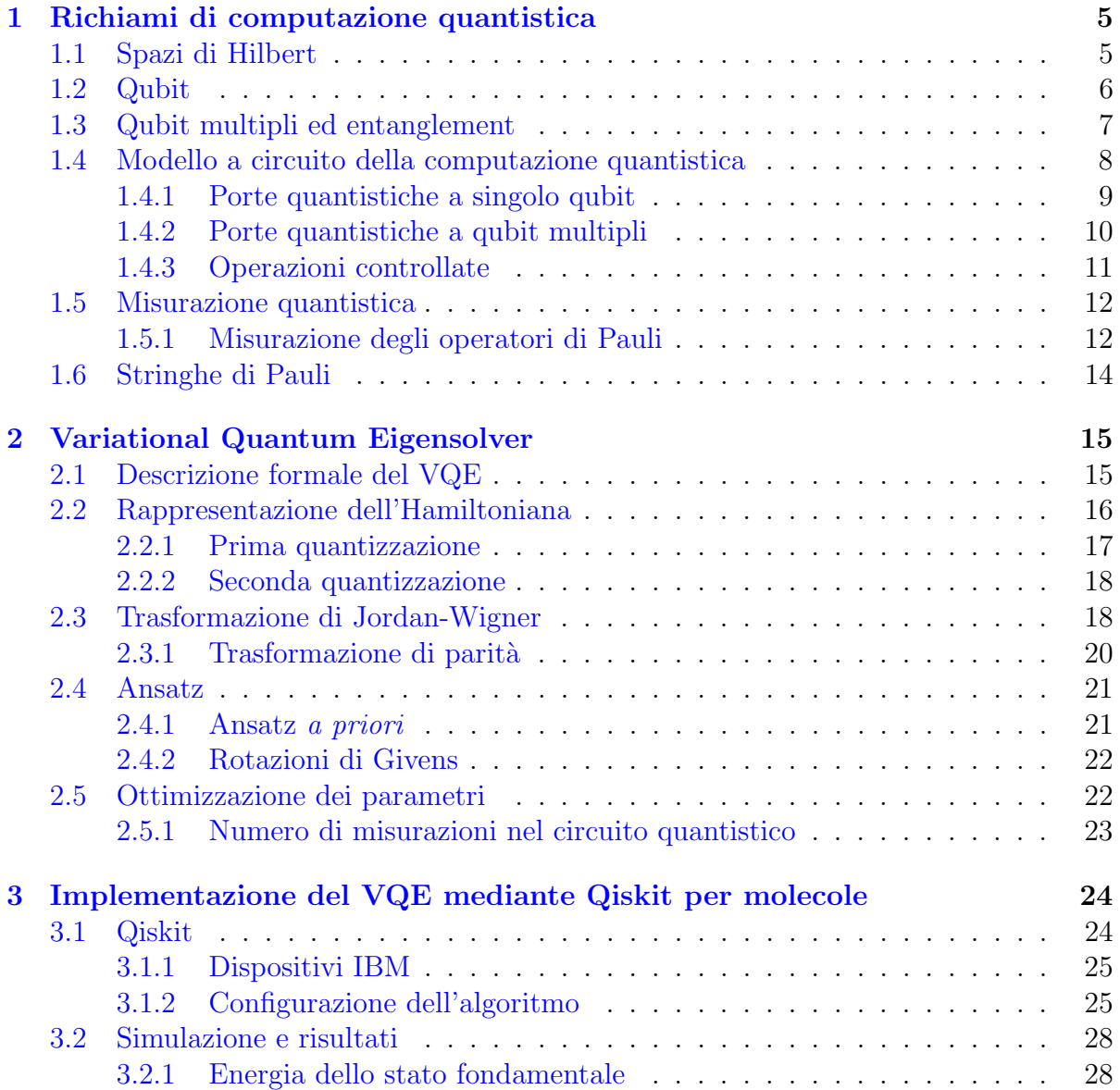

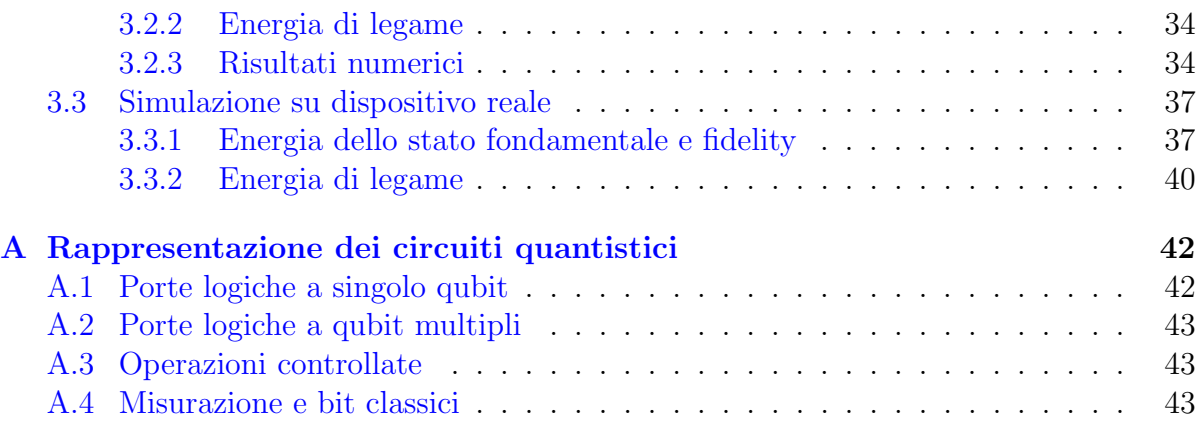

## Introduzione

Nella sua descrizione sulla macchina universale per la computazione, Alan Turing scrisse[\[1\]](#page-46-0):

 $\dot{E}$  possibile costruire una singola macchina in grado di calcolare qualsiasi sequenza computabile.

In effetti, il progresso teconologico nel campo della computazione, unito allo sviluppo della teoria dell'informazione ha permesso di raggiungere grandi traguardi in termini umanitari, sociali, e scientifici, inimmaginabili senza l'aiuto di un computer. L'ambizione di affrontare problemi sempre più complessi (simulazione di sistemi fisici senza approssimazioni, crittografia, modelli finanziari, ... ) ha però messo in evidenza i limiti, probabilmente invalicabili, di questo paradigma. La ricerca di soluzioni sempre più precise di problemi sempre più complessi, seppur possibile in linea di principio, necessita di hardware dalle prestazioni sempre più elevate, per completare le operazioni in tempi accettabili. Inoltre, la nota legge di Moore sulla possibilit`a di raddoppiare la potenza di calcolo ogni circa 18 mesi sta raggiungendo il suo limite di validit`a [\[2\]](#page-46-1), rendendo impossibile la creazione di computer dalle capacit`a di calcolo sufficienti per risolvere tali problemi.

La soluzione più studiata per superare i limiti degli attuali metodi computazionali è la computazione quantistica, un paradigma di calcolo basato sulla moderna teoria dalla meccanica quantistica; le tecniche che ne derivano, non rappresentano una novità solo in termini ingegneristici, ma rivoluzionano anche l'intero concetto di informazione: il bit classico, deterministico e governato dall'algebra discreta booleana, viene sostituito dal qubit, rappresentato da una sovrapposizione di stati appartenenti ad uno spazio continuo di Hilbert. Questa propriet`a, insieme ad altri fenomeni di natura puramente quantistica come l'entanglement degli stati, conferisce a questo nuovo paradigma un potenziale di calcolo immmensamente maggiore rispetto a quello classico, portando alla ricerca di algoritmi quantistici che possano risolvere problemi intrattabili, non risolvibili in tempi accettabili con gli attuali computer.

Tuttavia, questo vantaggio rispetto ai computer classici è difficilmente sfruttabile nella pratica, sia per motivi puramente implementativi, sia per motivi della teoria stessa, in quanto, ad esempio, nonostante un qubit esista in una sovrapposizione di stati e posssa trasportare più informazione rispetto alla controparte classica, la misura dello stato del qubit ne provoca il collasso della funzione d'onda trasformando l'informazione quantistica in informazione classica in maniera irreversibile. Lo studio di metodi in grado di sfruttare la potenza dei computer quantistici è attualmente una delle principali frontiere di ricerca della teoria, e ad oggi sono pochi gli algoritmi noti per risolvere problemi intrattabili classicamente.

Gli attuali limiti della teoria, uniti ai limiti tecnlogici, hanno portato allo sviluppo di algoritmi che sfruttano solo parzialmente il potere di calcolo di hardware quantistici, facendoli lavorare accoppiati ad una componente classica ottimizzata. Tali algoritmi ibridi sono tipicamente implementati per determinare il minimo di una funzione obiettivo, mediante metodi variazionali; la componente quantistica ha il compito di preparare lo stato iniziale dell'algoritmo e di valutare il valore della funzione, mentre la parte classica ha l'obiettivo di ottimizzare i parametri variazionali ad ogni iterazione; il Variational Quantum Eigensolver è un esempio di un siffatto algoritmo, usato tipicamente per il calcolo dello stato fondamentale di molecole, ma appliccabile ad una vasta gamma di problemi scientifici. La descrizione e l'applicazione di questo algoritmo a semplici molecole rappresentano il principale argomento di questa tesi.

L'avvento della computazione quantistica ha spinto grandi aziende come IBM a mettere a disposizione risorse hardware e software per chiunque sia interessato a sperimentare i concetti della computazione quantistica. La IBM Quantum Platform è una piattaforma online utilizzata per l'esecuzione di algoritmi su simulatori e dispositivi reali, e per la formazione sui concetti fondamentali della computazione quantistica; gli algoritmi sono direttamente implementabili tramite un framework in Python chiamato qiskit, mantenuto dalla IBM stessa e da una community open source. Tale piattaforma è stata utilizzata in questa tesi, che è strutturata nel seguente modo.

Il capitolo 1 introduce il concetto di qubit e il modello computazionale dei circuiti quantistici per l'implementazione di algoritmi. Il capitolo 2 descrive formalmente l'algoritmo ibrido VQE, trattando i singoli step che lo compongono e mostrando come sia possibile descrivere un sistema fisico su hardware quantistico. Infine, il capitolo 3 presenta il framework qiskit e descrive i risultati ottenuti dall'esecuzione dell'algoritmo su un simulatore e un dispositivo reale per le molecole  $H_2$  e LiH.

## <span id="page-6-0"></span>Capitolo 1

# Richiami di computazione quantistica

In questo capitolo viene presentata la base formale su cui si fonda la teoria della computazione quantistica. Si richiamano i postulati fondamentali presentando la formulazione astratta del concetto di Qubit e delle porte logiche quantistiche. Si conclude con la presentazione del modello a circuito quantistico. La discussione seguente ha come riferimento il testo [\[3\]](#page-46-2).

## <span id="page-6-1"></span>1.1 Spazi di Hilbert

Le proprietà di linearità discendenti dall'equazione di Schrödinger si traducono in una naturale trattazione dei sistemi quantistici mediante l'algebra lineare. Si richiamano qui le definizioni fondamentali di prodotto interno e di spazio di Hilbert.

Definizione 1.1 (Prodotto interno) Sia H uno spazio vettoriale complesso. Si definisce prodotto interno un'applicazione  $\phi : H \times H \to \mathbb{C}$  tale che  $\forall x, y, z \in H$  e  $\forall \lambda \in$  $\mathbb{C}$ :

•  $\phi(x, x) \geq 0$ , con  $\phi(x, x) = 0 \Leftrightarrow x = 0$ 

• 
$$
\phi(x+y,z) = \phi(x,z) + \phi(y,z)
$$

$$
\bullet \ \phi(\lambda x,y)=\lambda\phi(x,y)
$$

•  $\phi(x, y) = \overline{\phi(y, x)}$ 

Nel seguito verrà adottata la notazione  $\langle x, y \rangle$  per indicare il prodotto interno tra i vettori  $x, y \in H$ .

Dato un prodotto interno  $\langle , \rangle$  si può definire la *norma* di un vettore dello spazio  $x \in H$ tramite la relazione:

$$
||x|| := \sqrt{\langle x, x \rangle} \tag{1.1.1}
$$

La definizione della funzione norma permette di introdurre un concetto fondamentale alla base dell'intera teoria della meccanica quantistica: lo spazio di Hilbert.

Definizione 1.2 (Spazio di Hilbert) Sia H uno spazio vettoriale complesso, dotato di prodotto interno  $\langle \cdot \rangle$ . Se lo spazio risulta completo rispetto alla norma indotta da  $\langle \cdot \rangle$  $si$  dice che  $H$  è uno spazio di Hilbert.

L'intera meccanica quantistica si fonda sul seguente postulato:

Postulato 1 Ad ogni sistema quantistico chiuso corrisponde uno spazio di Hilbert H che ne descrive univocamente lo stato tramite un vettore di norma unitaria. Tale spazio viene detto spazio degli stati.

### <span id="page-7-0"></span>1.2 Qubit

Il qubit è l'unità fondamentale dell'intera teoria della computazione quantistica, analogamente al bit per la teoria classica. Formalmente, un qubit è interpretato come un sistema quantistico a due stati, per il quale sono ammessi solo due stati indipendenti, sicché lo spazio di Hilbert associato è bidimensionale. Indicando con  $\{|0\rangle, |1\rangle\}$  una base ortonormale di H si può esprimere il generico vettore di stato  $|\psi\rangle$  nella forma:

<span id="page-7-1"></span>
$$
|\psi\rangle = \alpha |0\rangle + \beta |1\rangle \qquad \alpha, \beta \in \mathbb{C} \tag{1.2.1}
$$

dove la condizione di normalizzazione del vettore  $|\psi\rangle$  impone la relazione:

<span id="page-7-2"></span>
$$
|\alpha|^2 + |\beta|^2 = 1 \tag{1.2.2}
$$

A differenza di quanto avviene per un bit classico che pu`o trovarsi solo nello stato 0 o 1, un qubit dalla  $(1.2.1)$  si troverà in una sovrapposizione degli stati  $|0\rangle e|1\rangle e$  in seguito ad una misura, la funzione collasserà nello stato  $|0\rangle$  con probabilità  $|\alpha|^2$  o nello stato  $|1\rangle$  con probabilità  $|\beta|^2$ . La base  $\{|0\rangle, |1\rangle\}$  dello spazio di Hilbert è detta base computazionale.

Sfruttando la relazione di Eulero per i numeri complessi si può riscrivere la  $(1.2.1)$  come :

$$
|\psi\rangle = |\alpha| \exp(i\phi_a) |0\rangle + |\beta| \exp(i\phi_b) |1\rangle, \qquad \phi_a, \phi_b \in [0, 2\pi)
$$
 (1.2.3)

Inoltre, dalla  $(1.2.2)$  si può imporre:

$$
|\alpha| = \cos\left(\frac{\theta}{2}\right) \quad , \quad |\beta| = \cos\left(\frac{\theta}{2}\right) \qquad \theta \in [0, \pi] \tag{1.2.4}
$$

da cui segue:

<span id="page-8-1"></span>
$$
|\psi\rangle = \cos\left(\frac{\theta}{2}\right)|0\rangle + \cos\left(\frac{\theta}{2}\right)\exp(i\gamma)|1\rangle \tag{1.2.5}
$$

con  $\gamma = \phi_b - \phi_a$ , dove si è trascurato il fattore di fase globale exp $(i\phi_a)$ . Dalla [\(1.2.5\)](#page-8-1) si deduce che esiste una biiezione tra il generico vettore di stato di un sistema a due livelli e i punti della sfera unitaria tridimensionale, chiamata sfera di Bloch nel contesto della computazione quantistica. I parametri  $\theta \in \phi$  costituiscono un sistema di coordinate polari sferiche e rappresentano rispettivamente la coordinata latitudinale e longitudinale su tale sfera, detta di Bloch.

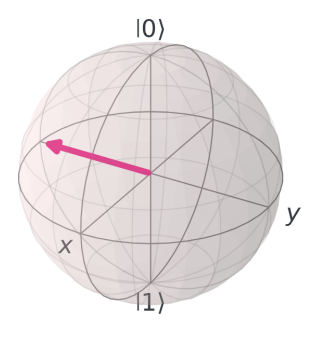

Figura 1.1: Rappresentazione di un generico stato del qubit sulla sfera di Bloch, disegnato con qiskit. Nell'immagine sono mostrati anche gli stati della base computazionale, coincidenti con i poli della sfera.

### <span id="page-8-0"></span>1.3 Qubit multipli ed entanglement

In generale, dato un sistema fisico costituito da due o più sottosistemi distiniti, vale il seguente postulato per la costruzione dello stato:

**Postulato 2** Lo spazio degli stati di un sistema fisico composto è il prodotto tensoriale dello spazio degli stati dei sistemi costituenti. Inoltre, numerando i sistemi da 1 a n e preparando ogni sistema nello stato  $|\psi_i\rangle$ , lo stato del sistema totale è  $|\Psi\rangle = |\psi_1\rangle \otimes |\psi_2\rangle \otimes$  $\ldots \otimes |\psi_n\rangle$ .

Questo fatto permette di definire la base computazionale associata ad un isieme di  $N$  qubit, e di conseguenza il vettore di stato. Dato un registro di  $n$  qubit, la base computazionale è costruita dai vettori

<span id="page-8-2"></span>
$$
|\phi_1 \dots \phi_n\rangle = |\phi_1\rangle \otimes \dots \otimes |\phi_N\rangle \tag{1.3.1}
$$

dove  $\phi \in \{0,1\}$  per ogni  $i = 1 \dots n$ . Il vettore di stato è quindi definito da 2<sup>n</sup> coefficienti complessi  $\alpha_j \in \mathbb{C}$ , tali che  $\sum_{j=1}^{2^n} |a_j|^2 =$  1.

Il postulato [2](#page-8-2) introuduce anche il concetto di entanglement: un qualunque stato di un sistema composto che non possa essere ottenuto come prodotto tensoriale dei suoi sottosistemi è detto stato entangled. Un esempio è lo stato di Bell:

$$
|\Psi\rangle = \frac{|00\rangle + |11\rangle}{\sqrt{2}}\tag{1.3.2}
$$

nel quale non esistono qubit singoli  $|\psi_1\rangle$ ,  $|\psi_2\rangle$  tali che  $|\Psi\rangle = |\psi_1\rangle \otimes |\psi_2\rangle$ .

## <span id="page-9-0"></span>1.4 Modello a circuito della computazione quantistica

Nella computazione classica, un circuito è rappresentato tramite *fili* e *porte logiche*, dove i primi rappresentano conduttori fisici, il cui voltaggio definisce lo stato del bit. Un circuito quantistico utilizza la stessa notazione (fig. [1.2\)](#page-9-1) interpretando i fili con stati di qubit, e le porte logiche con gate quantistici: operatori unitari che manipolano lo stato dei qubit in maniera reversibile, a differenza del caso classico. I gate quantistici sono tipicamente rappresentati come scatole etichettate dal nome dell'operatore associato, con un certo numero di qubit di input e di output.

<span id="page-9-1"></span>Infine, i circuiti quantistici introducono gli operatori di misurazione, indicati col simbolo di un metro digitale, la cui azione sfrutta il principio di collasso della funzione d'onda per fornire un risultato memorizzabile in un bit classico, rappresentato tramite un doppio filo. In appendice [A](#page-43-0) sono riportati tutti i simboli utilizzati per la discussione seguente

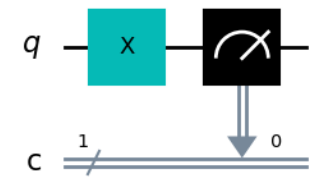

Figura 1.2: Esempio di circuito quantistico. In figura sono mostrati i simboli utilizzati per la rappresentazione di un qubit (filo singolo), del gate quantistico  $\ddot{X}$  agente sul qubit (scatola etichettata con il nome del gate), operatore di misurazione (metro digitale), e bit classico (filo doppio). Il circuito applica il gate quantistico X al qubit q, opera una misurazione sullo stato e memorizza il valore ottenuto sul bit classico c.

### <span id="page-10-0"></span>1.4.1 Porte quantistiche a singolo qubit

Le più semplici porte logiche costruibili sono quelle agenti su un singolo qubit, per il quale la bidimensionalità dello spazio di Hilbert  $\mathcal H$  implica che l'algebra degli operatori sia quadridimensionale. Ogni operatore è quindi rappresentabile con una matrice hermitiana  $2 \times 2$ .

Dato un operatore  $\hat{U}$  l'unico vincolo imposto perché sia utilizzabile come gate quantistico `e quello di conservare la norma del vettore di stato sul quale agisce, dal quale si deriva la nota proprietà di unitarietà:

<span id="page-10-1"></span>
$$
\hat{U}\hat{U}^{\dagger} = \hat{I} \quad \Leftrightarrow \quad \hat{U}^{-1} = \hat{U}^{\dagger} \tag{1.4.1}
$$

Dalla [\(1.4.1\)](#page-10-1) si evince come il gate  $\hat{U}$  abbia sempre un inverso  $\hat{U}^{-1} = \hat{U}^{\dagger}$  che conferisce alle porte logiche la proprietà di *invertibilità* non presente nel caso classico.

Tra le principali porte logiche a singolo qubit si trovano le matrici di Pauli, la cui rappresentazione nella base computazionale è :

<span id="page-10-3"></span>
$$
X = \begin{pmatrix} 0 & 1 \\ 1 & 0 \end{pmatrix} \qquad Y = \begin{pmatrix} 0 & -i \\ i & 0 \end{pmatrix} \qquad Z = \begin{pmatrix} 1 & 0 \\ 0 & -1 \end{pmatrix} \tag{1.4.2}
$$

che risultano particolarmente utili per rappresentare rotazioni del vettore di stato nella sfera di Bloch. Infatti, calcolando l'esponenziale delle matrici di Pauli e sfruttando la relazione di Eulero si ottengono gli operatori:

$$
\hat{R}_x(\theta) = \exp(-i\hat{X}\theta/2) = \begin{pmatrix}\n\cos(\theta/2) & -i\sin(\theta/2) \\
-i\sin(\theta/2) & \cos(\theta/2)\n\end{pmatrix}
$$
\n
$$
\hat{R}_y(\theta) = \exp(-i\hat{Y}\theta/2) = \begin{pmatrix}\n\cos(\theta/2) & -\sin(\theta/2) \\
\sin(\theta/2) & \cos(\theta/2)\n\end{pmatrix}
$$
\n
$$
\hat{R}_z(\theta) = \exp(-i\hat{Z}\theta/2) = \begin{pmatrix}\n\exp(-i\theta/2) & 0 \\
0 & \exp(i\theta/2)\n\end{pmatrix}
$$
\n(1.4.3)

<span id="page-10-2"></span>che possono essere interpretati come operatori di rotazione attorno all'asse x, y, e z nella sfera di Bloch.

In generale, dato un gate a singolo qubit  $\hat{U}$ , è sempre possibile decomporlo in termini di rotazione del tipo [\(1.4.3\),](#page-10-2) per esempio:

$$
\hat{U} = \exp(i\alpha)\hat{R}_z(\beta)\hat{R}_y(\gamma)\hat{R}_z(\delta)
$$
\n(1.4.4)

dove  $\alpha, \beta, \gamma, \delta \in \mathbb{R}$ . Un'altra porta diffusamente utilizzata è la porta di Hadamard  $H$ :

<span id="page-10-4"></span>
$$
\hat{H} = \frac{1}{\sqrt{2}} \begin{pmatrix} 1 & 1 \\ 1 & -1 \end{pmatrix} \tag{1.4.5}
$$

<span id="page-11-3"></span>utile per creare gli stati di sovrapposizione:

$$
|+\rangle = \frac{|0\rangle + |1\rangle}{\sqrt{2}} = \hat{H} |0\rangle
$$
  

$$
|-\rangle = \frac{|0\rangle - |1\rangle}{\sqrt{2}} = \hat{H} |1\rangle
$$
 (1.4.6)

e può essere interpretata come una rotazione di $\frac{\pi}{2}$ attorno all'asse $y,$ seguita da una rotazione di  $\pi$  attorno all'asse x.

### <span id="page-11-0"></span>1.4.2 Porte quantistiche a qubit multipli

Dati N qubit  $|\phi_1\rangle \dots |\phi_N\rangle$ , il postulato [2](#page-8-2) fornisce la struttura dello spazio degli stati in termini di prodotto tensoriale dei singoli spazi:

$$
\mathcal{H} = \mathcal{H}_1 \otimes \mathcal{H}_2 \otimes \ldots \otimes \mathcal{H}_N \tag{1.4.7}
$$

Considerando un insieme di operatori a singolo qubit  $\hat{A}_1, \dots \hat{A}_N$  agenti rispettivamente  $\sup |\phi_1\rangle \dots |\phi_N\rangle$  si definisce l'operatore lineare  $\hat U = \hat A_1\otimes \dots \otimes \hat A_N$  agente su  $|\phi_1\rangle \otimes \dots \otimes |\phi_N\rangle$ come:

$$
\hat{U}(|\phi_1\rangle \otimes \ldots \otimes |\phi_N\rangle) = (\hat{A}_1 \otimes \ldots \otimes \hat{A}_N)(|\phi_1\rangle \otimes \ldots \otimes |\phi_N\rangle) \n= \hat{A}_1 |\phi_1\rangle \otimes \ldots \otimes \hat{A} |\phi_N\rangle
$$
\n(1.4.8)

<span id="page-11-1"></span>La definzione di  $\hat{U}$  si estende poi a tutti gli elementi di  $\mathcal H$  per garantire la linearità:

<span id="page-11-2"></span>
$$
\hat{U}\left(\sum_{i=1}^{N}\alpha_{i}\left|\phi_{1}\right\rangle \otimes\ldots\otimes\left|\phi_{N}\right\rangle\right)=\sum_{i=1}^{N}\alpha_{i}\hat{U}(\left|\phi_{1}\right\rangle \otimes\ldots\otimes\left|\phi_{N}\right\rangle)\tag{1.4.9}
$$

dove  $\alpha_i \in \mathbb{C}$ .

Tramite le  $(1.4.8)$ ,  $(1.4.9)$  è possibile estendere il concetto di gate quantistico ad un sistema di N qubit partendo da quelli introdotti per il singolo. Ad esempio, l'azione globale degli operatori mostrati in figura (FIG...) può essere espressa nella base computazionale del sistema a due qubit sottoforma di prodotto di Kronecker :

$$
\hat{U} = \hat{X} \otimes \hat{H} = \begin{pmatrix} 0 \cdot H & 1 \cdot H \\ 1 \cdot H & 0 \cdot H \end{pmatrix} = \frac{1}{\sqrt{2}} \begin{pmatrix} 0 & 0 & 1 & 1 \\ 0 & 0 & 1 & -1 \\ 1 & 1 & 0 & 0 \\ 1 & -1 & 0 & 0 \end{pmatrix}
$$
(1.4.10)

In generale, non tutte le porte a qubit multipli possono essere espresse come prodotto; tuttavia, è sempre possibile esprimere un tale gate come combinazione lineare di prodotti di Kronecker tra due o più gate a singolo qubit (ref  $[3]$ ).

### <span id="page-12-0"></span>1.4.3 Operazioni controllate

Analogamente al caso classico, le operazioni condizionate del tipo if - then sono uno dei fondamenti della computazione quantistica. Considerando un gate a singolo qubit U<sup> $\bar{U}$ </sup>, si definisce formalmente l'operatore U<sup> $\bar{U}$ </sup>-controllato CU<sup> $\bar{U}$ </sup> come un operatore a due qubit nella forma:

$$
C\hat{U} = |0\rangle\langle 0| \otimes \hat{I} + |1\rangle\langle 1| \otimes \hat{U}
$$
\n(1.4.11)

Sviluppando il prodotto di Kronecker si ottiene la rappresentazione:

<span id="page-12-1"></span>
$$
C\hat{U} = \begin{pmatrix} 1 & \hat{1} & 0 \\ 0 & 0 & 0 \end{pmatrix} + \begin{pmatrix} 0 & 0 \\ 0 & 1 & \hat{U} \end{pmatrix} = \begin{pmatrix} 1 & 0 & 0 & 0 \\ 0 & 1 & 0 & 0 \\ 0 & 0 & \langle 0 | \hat{U} | 0 \rangle & \langle 0 | \hat{U} | 1 \rangle \\ 0 & 0 & \langle 1 | \hat{U} | 0 \rangle & \langle 1 | \hat{U} | 1 \rangle \end{pmatrix}
$$
(1.4.12)

Dalla [\(1.4.12\)](#page-12-1) risulta evidente come l'operazione controllata  $C\hat{U}$  applica il gate  $\hat{U}$  al secondo qubit quando il primo è nello stato  $|1\rangle$ , e coincide con l'identità quando questo è nello stato  $|0\rangle$ . Il primo qubit è detto qubit di controllo, mentre il secondo è detto qubit obiettivo.

L'operatore controllato più comune è il CNOT, detto anche  $\hat{C}\hat{X}$ :

$$
C\hat{X} = |0\rangle\langle 0| \otimes \hat{I} + |1\rangle\langle 1| \otimes \hat{X} = \begin{pmatrix} 1 & 0 & 0 & 0 \\ 0 & 1 & 0 & 0 \\ 0 & 0 & 0 & 1 \\ 0 & 0 & 1 & 0 \end{pmatrix}
$$
(1.4.13)

La sua azione consiste nell'invertire lo stato del qubit obiettivo, quando il qubit di controllo è attivo e si può notare come questa operazione sia una generalizzazione del gate classico XOR. Infatti è evidente che dati i due qubit di input  $|\phi_1\rangle$ ,  $|\phi_2\rangle$ :

$$
C\hat{U}|\phi_1, \phi_2\rangle = |\phi_1, \phi_2 \oplus \phi_1\rangle
$$
\n(1.4.14)

Più in generale, data una porta logica  $\hat{U}$  a k qubit  $|\phi_1 \dots \phi_k\rangle$ , si definisce l'operazione di controllo  $C^n(\hat{U})$  tramite la relazione:

<span id="page-12-2"></span>
$$
C^{n}(\hat{U}) | x_1 x_2 ... x_n \rangle | \phi_1 ... \phi_k \rangle = | x_1 x_2 ... x_n \rangle U^{x_1 x_2 ... x_n} | \phi_1 ... \phi_k \rangle
$$
 (1.4.15)

dove il termine  $x_1x_2 \ldots x_n$  all'esponente di U indica il prodotto booleano dei bit  $x_1, x_2, \ldots, x_n$ . La  $(1.4.15)$  implica che l'operazione  $C^n(\hat{U})$  sia una porta logica a  $k+n$  qubit che applica l'operatore  $\hat{U}$  al vettore  $|\phi_1 \dots \phi_k\rangle$  costituito dagli ultimi k qubit, se i primi n qubit sono nello stato |1⟩; altrimenti il vettore rimane imperturbato.

### <span id="page-13-0"></span>1.5 Misurazione quantistica

Come discusso nella sezione [1.2](#page-7-0) una misura dello stato  $|\psi\rangle = \alpha |0\rangle + \beta |1\rangle$  di un qubit fa collassare la funzione d'onda nello stato  $|0\rangle$  con probabilità  $|\alpha|^2$ , oppure nello stato  $|1\rangle$ con probabilità  $|\beta|^2$ . Si può descrivere formalmente questo processo, detto *misurazione* nella base computazionale, tramite i due operatori hermitiani di proiezione:

<span id="page-13-2"></span>
$$
\hat{M}_0 = |0\rangle\langle 0|, \qquad \hat{M}_1 = |1\rangle\langle 1| \tag{1.5.1}
$$

che rispettano la proprietà di idempotenza  $\hat{M}_0^2 = \hat{M}_0, \hat{M}_1^2 = \hat{M}_1$  dalla quale si deduce:

$$
\hat{M}_0^{\dagger} \hat{M}_0 + \hat{M}_1^{\dagger} \hat{M}_1 = \hat{M}_0 + \hat{M}_1 = \hat{1}
$$
\n(1.5.2)

Gli operatori  $(1.5.1)$  permettono di scrivere la probabilità dei risultati della misura sullo stato  $|\psi\rangle$ come:

$$
P(0) = \langle \psi | \hat{M}_0^{\dagger} \hat{M}_0 | \psi \rangle = \langle \psi | \hat{M}_0 | \psi \rangle = |\alpha|^2
$$
  
\n
$$
P(1) = \langle \psi | \hat{M}_1^{\dagger} \hat{M}_1 | \psi \rangle = \langle \psi | \hat{M}_1 | \psi \rangle = |\beta|^2
$$
\n(1.5.3)

Più in generale, il processo di misurazione quantistica è descritto dal seguente postulato:

Postulato 3 Il processo di misurazione quantistica di un sistema è descritto da un insieme di operatori di misura  $\{\hat{M}_i\}$  agenti nello spazio del sistema, dove i etichetta il  $r$ isultato della misura, che rispettano la proprietà di completezza:

$$
\sum_{i} \hat{M}_i^{\dagger} \hat{M}_i = \hat{I} \tag{1.5.4}
$$

Dato uno stato  $|\psi\rangle$ , la probabilità che si ottenga il risultato i è data da:

$$
p(i) = \langle \psi | \hat{M}_i^{\dagger} \hat{M}_i | \psi \rangle \tag{1.5.5}
$$

e la funzione d'onda collassa nello stato:

$$
\frac{\hat{M}_m \left| \psi \right\rangle}{\sqrt{\langle \psi | \hat{M}_i^{\dagger} \hat{M}_i | \psi \rangle}}
$$
(1.5.6)

### <span id="page-13-1"></span>1.5.1 Misurazione degli operatori di Pauli

L'operazione di misura in un circuito quantistico consiste tipicamente nella misurazione dello stato nella base computazionale tramite operatori di proiezione del tipo  $(1.5.1)$ . E evidente dalla definizione [\(1.4.2\)](#page-10-3) che una proiezione sulla base computazionale restituisca sempre un autostato dell'operatore  $Z$ , con una data probabilità. Da ciò consegue che tramite misure nella base computazionale sia possibile ottenere il valore di aspettazione di Z<sup>'</sup> su qualsiasi stato  $|\phi\rangle = \alpha |0\rangle + \beta |1\rangle$ :

$$
\langle \phi | \hat{Z} | \phi \rangle = |\alpha|^2 - |\beta|^2 \tag{1.5.7}
$$

 $\hat{Z}$ 

Tuttavia, come mostrato in seguito, per alcuni problemi `e necessario accedere al valore di aspettazione di altri operatori di Pauli, ottenibili effettuando misure in basi diverse da quella computazionale. Tale processo pu`o essere eseguito applicando una trasformazione unitaria  $T$  che mappi la base di interesse nella base computazionale e successivamente eseguendo una misura proiettiva.

Come esempio, si consideri il problema di calcolare il valore di aspettazione dell'operatore di Pauli  $\hat{X}$  su un generico stato  $|\phi\rangle$ . È immediato verificare che gli autovalori dell'operatore siano {+1, −1} con autostati dati rispettivamente dagli stati [\(1.4.6\).](#page-11-3) Da ciò consegue che la trasformazione unitaria  $\hat{T}$  per mappare la base di autostati di  $\hat{X}$ nella base computazionale coincida con l'operatore di Hadamard [\(1.4.5\);](#page-10-4) la ripetizione di misure su stati risultanti dall'applicazione del gate H sullo stato  $|\phi\rangle$  può dunque essere utilizzata per determinare il valore di aspettazione dell'operatore  $X$ .

Con un ragionamento analogo è possibile ottenere le trasformazioni unitare per effettuare misure nella base di autostati dell'operatore di Pauli Yˆ .

I circuiti mostrati in figura [1.3](#page-14-0) implementano una possibile configurazione per la misurazione nella base di autostati dei tre operatori di Pauli. Tali configurazioni non sono univoche e possono essere modificate in funzione delle necessità del problema e dalla disponibilità dell'hardware.

<span id="page-14-0"></span>Il processo discusso in questo paragrafo pu`o essere esteso ad un qualunque operatore agente a singolo qubit, oppure a qubit multipli.

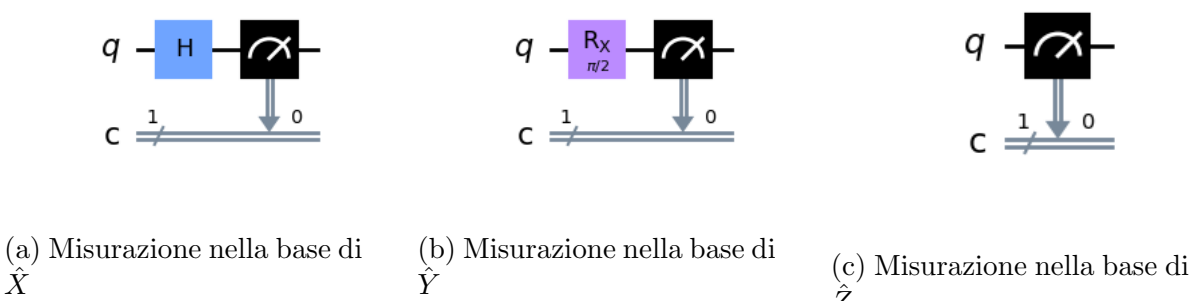

Figura 1.3: Circuiti per effettuare la misurazione nella base degli autostati degli operatori di Pauli, disegnati con Qiskit. Il circuito  $1.3a$  utilizza un gate H come trasformazione unitaria. Il circuito [1.3b](#page-14-0) utilizza una rotazione attorno all'asse x di  $\pi/2$  nella forma  $(1.4.3)$ . Il circuito [1.3c](#page-14-0) non utilizza nessuna trasformazione poiché la base computazionale coincide con la base di autostati di $\boldsymbol{Z}$ 

## <span id="page-15-0"></span>1.6 Stringhe di Pauli

Una stringa di Pauli è un operatore  $\hat{P}$  a qubit multipli definito dal prodotto tensoriale di operatori di Pauli a singolo qubit (ref. [\[4\]](#page-46-3)):

<span id="page-15-1"></span>
$$
\hat{P} = \bigotimes_j \sigma_j \tag{1.6.1}
$$

dove  $\sigma_j \in \{\hat{X}, \hat{Y}, \hat{Z}, \hat{I}\}$  è un operatore di Pauli agente sul j−esimo qubit. L'utilità di tali operatori risiede nel fatto che qualsiasi osservabile  $\hat{O}$  possa essere decomposta in stringhe di Pauli (ref. [\[5\]](#page-46-4)):

$$
\hat{O} = \sum_{\alpha} w_{\alpha} \hat{P}_{\alpha} \tag{1.6.2}
$$

dove  $w_{\alpha} \in \mathbb{R}$ .

È immediato calcolare il valore di aspettazione dell'osservabile  $\hat O\colon$ 

$$
\langle \hat{O} \rangle = \sum_{\alpha} w_{\alpha} \langle \hat{P}_{\alpha} \rangle \tag{1.6.3}
$$

dove ogni valore di aspettazione  $\langle \hat{P}_{\alpha} \rangle$  può essere ottenuto estendendo il procedimento descritto nel paragrafo [1.5.1](#page-13-1) ad ogni operatore della stringa  $\hat{P}_{\alpha}$ .

Le stringhe di Pauli rappresentano dunque un utile metodo per la valutazione su hardware quantistico di una qualsiasi osservabile; nel seguito viene discusso come tali operatori vengano utilizzati per la rappresentazione dell'Hamiltoniana molecolare.

## <span id="page-16-0"></span>Capitolo 2

## Variational Quantum Eigensolver

In questo capitolo si introducono gli aspetti formali dell'algoritmo VQE e dei metodi utilizzati per la simulazione di una molecola. La discussione seguente ha come riferimento gli articoli [\[6,](#page-46-5) [7,](#page-46-6) [8,](#page-46-7) [9\]](#page-46-8).

### <span id="page-16-1"></span>2.1 Descrizione formale del VQE

Il VQE si basa sul metodo variazionale di Rayleigh-Ritz (ref. [\[10\]](#page-46-9)), il quale permette di determinare una stima superiore dell'energia dello stato fondamentale di una data Hamiltoniana  $H$ . In particolare, data  $H$ <sup>e</sup> un generico stato  $|\psi\rangle$ , l'energia dello stato fondamentale  $E_0$  è sempre limitata superiormente dal valore di aspettazione di  $\hat{H}$  su  $|\psi\rangle$ :

$$
E_0 \le \frac{\langle \psi | \hat{H} | \psi \rangle}{\langle \psi | \psi \rangle} \tag{2.1.1}
$$

L'algoritmo parte da uno stato di prova parametrizzato  $|\psi\rangle$ , o ansatz, e ha l'obiettivo di minimizzare il valore  $\frac{\langle \psi | \hat{H} | \psi \rangle}{\langle \psi | \psi \rangle}$ , ottimizzando iterativamente i parametri, idealmente raggiungendo il valore  $E_0$ .

Per l'implementazione su hardware quantistico è necessario realizzare un circuito che permetta la rappresentazione dell'ansatz tramite qubit, tale da permettere la misurazione del valore medio della Hamiltoniana. Per farlo si introduce un insieme di porte logiche parametrizzate la cui azione globale è espressa da un generico operatore  $\hat{U}(\vec{\theta})$ , detto  $\hat{forma}$ variazionale, con  $\vec{\theta} = (\theta_0, \theta_1, \dots, \theta_K)$ , dove per ogni  $i = 1, \dots, K$  si ha  $-\pi < \theta_i < \pi$ . L'ansatz è dunque rappresentato dall'applicazione dell'operatore  $\hat{U}(\vec{\theta})$  su un registro di N qubit  $|\psi_1 \dots \psi_N\rangle$ , inizializzato per rappresentare uno stato di prova iniziale (ad esempio lo stato di Hartree-Fock  $|\psi_{HF}\rangle$  (ref. [\[10\]](#page-46-9)).

Il problema si riduce dunque alla ricerca del minimo della funzione obiettivo:

<span id="page-16-2"></span>
$$
E(\vec{\theta}) = \langle \psi(\vec{\theta}) | \hat{H} | \psi(\vec{\theta}) \rangle \tag{2.1.2}
$$

dove  $|\psi(\vec{\theta})\rangle = \hat{U}(\vec{\theta}) |\psi_1 \dots \psi_N\rangle$ .

Per poter determinare il valore di aspettazione della Hamiltoniana, questa deve essere espressa in una forma misurabile su computer quantistico; sfruttando il formalismo di seconda quantizzazione (Sez. [2.2\)](#page-17-0) e la trasformazione di Jordan-Wigner (Sez. [2.3\)](#page-19-1), si può espandere  $\hat{H}$  come somma di stringhe di Pauli, discusse nel paragrafo [\(1.6.1\):](#page-15-1)

<span id="page-17-1"></span>
$$
\hat{H} = \sum_{\alpha} w_{\alpha} \hat{P}_{\alpha} = \sum_{\alpha} w_{\alpha} (\bigotimes_{j} \hat{\sigma}_{j})_{\alpha} \tag{2.1.3}
$$

dove  $w_{\alpha} \in \mathbb{R}$  e  $\hat{\sigma}_j$  operatore di Pauli agente sul j-esimo qubit. Mediante la  $(2.1.3)$  si può riscrivere la [\(2.1.2\)](#page-16-2) come:

<span id="page-17-2"></span>
$$
E(\vec{\theta}) = \langle \psi(\vec{\theta}) | \sum_{\alpha} w_{\alpha} \hat{P}_{\alpha} | \psi(\vec{\theta}) \rangle = \sum_{\alpha} w_{\alpha} \langle \psi(\vec{\theta}) | \hat{P}_{\alpha} | \psi(\vec{\theta}) \rangle \tag{2.1.4}
$$

che rende evidente la natura ibrida del VQE: il valore di aspettazione delle stringhe di Pauli  $\langle \hat{P}_{\alpha} \rangle_{\vec{\theta}} = \langle \psi(\vec{\theta}) | \hat{P}_{\alpha} | \psi(\vec{\theta}) \rangle$  può essere misurato con un circuito quantistico come descritto nel paragrafo 1.[6,](#page-15-0) mentre la sommatoria e la variazione dei parametri vengono eseguite su hardware classico.

### <span id="page-17-0"></span>2.2 Rappresentazione dell'Hamiltoniana

Il sistema da simulare è tipicamente una molecola a più elettroni interagenti tra loro. e un metodo per la sua rappresentazione è quello *ab inito*, nel quale la Hamiltoniana `e costruita partendo dalla configurazione atomica e dalla posizione relativa tra i nuclei. Trascurando gli effetti relativistici e utilizzando l'approssimazione di Born-Oppenheimer, l'Hamiltoniana per gli elettroni è espressa come:

$$
\hat{H} = -\frac{1}{2} \sum_{i} \frac{\hbar^2}{m_e} \hat{\nabla}^2 - \sum_{i,j} \frac{e^2}{4\pi\epsilon_0} \frac{Z_k}{|\hat{\mathbf{r}}_i - \hat{\mathbf{R}}_j|} + \frac{1}{2} \sum_{i \neq j} \frac{e^2}{4\pi\epsilon_0} \frac{1}{|\hat{\mathbf{r}}_i - \hat{\mathbf{r}}_j|}
$$
(2.2.1)

con  $\hat{\mathbf{R}}_j$  operatore posizione del j-esimo nucleo,  $\hat{\mathbf{r}}_i$  operatore posizione dell'i-esimo elettrone,  $m_e$  ed e massa e carica dell'elettrone,  $\hbar$  costante di Planck ridotta,  $\epsilon_0$  costante dielettrica del vuoto.

Evidentemente, per eseguire la simulazione su un computer quantistico è necessario approssimare  $\hat{H}$  con una Hamiltoniana  $\hat{H}_Q$  per N qubit interagenti; in altre parole, è necessario trasformare lo spazio di Hilbert  $\mathcal H$  infinito dimensionale in uno spazio  $\mathcal H_O$  finito dimensionale. Questo risultato si ottiene troncando lo spazio degli stati di un singolo elettrone, in un insieme generato da N funzioni di base  $\{\phi_1, \ldots, \phi_N\}$ , dette orbitali di spin. Ad esempio, ogni  $\phi_i$  può essere espressa come una combinazione lineare di Gaussiane centrate sui nuclei, ognuna con orientazione di spin fissata. Va osservato che le funzioni così costruite differiscono dai noti orbitali atomici che possono essere occupati da due elettroni con spin opposto; in questo caso ogni orbitale è costruito partendo da uno spin fissato, sicché può essere occupato da un solo elettrone. L'utilità di questa rappresentazione sar`a evidente nel passaggio al sistema di qubit.

Una volta costruita la base a singolo elettrone, le funzioni d'onda  $\Psi$  a più elettroni, chiamate orbitali molecolari, sono ottenute come prodotti tra queste, imponendo l'antisimmetria richiesta dal teorema spin-statistica.

La costruzione della Hamiltoniana può avvenire infine tramite due differenti formalismi: **prima quantizzazione**, nel quale si costruisce  $H$  direttamente tramite proiezione sulle funzioni di base; seconda quantizzazione, dove si rappresenta  $H$  tramite operatori di creazione e annichilazione agenti sullo spazio dei numeri di occupazione.

### <span id="page-18-0"></span>2.2.1 Prima quantizzazione

Nel formalismo di prima quantizzazione, dato un sistema di K elettroni, le funzioni di base  $\Psi$  si costruiscono direttamente combinando gli orbitali di spin  $\{\phi_1 \dots \phi_N\}$ . Per garantire l'antisimmetria, è utile definire  $\Psi$  tramite il determinante di Slater:

<span id="page-18-1"></span>
$$
\Psi(x_1, x_2, \dots, x_K) = \frac{1}{\sqrt{K!}} \det \begin{pmatrix} \phi_1(x_1) & \phi_1(x_2) & \dots & \phi_1(x_K) \\ \phi_2(x_1) & \phi_2(x_2) & \dots & \phi_2(x_K) \\ \vdots & & & \vdots \\ \phi_K(x_1) & \phi_K(x_2) & \dots & \phi_K(x_K) \end{pmatrix}
$$
(2.2.2)

Lo spazio di Hilbert  $\mathcal{H}_{K,N}$  generato dalle funzioni [\(2.2.2\)](#page-18-1) è detto spazio delle configurazioni di interazione ed è costruito distribuendo i  $K$  elettroni negli  $N$  orbitali disponibili, sicchè ha dimensione  $\binom{N}{K}$  e si può identificare con il sottospazio totalmente antisimmetrico di  $(\mathbb{C}^N)^{\otimes K}$ .

Proiettando l'Hamiltoniana elettronica sullo spazio  $\mathcal{H}_{K,N}$  si ottiene l'espressione:

<span id="page-18-2"></span>
$$
\hat{H} = \sum_{i=1}^{K} \sum_{p,q=1}^{N} h_{pq} |\phi_p^{(i)}\rangle \langle \phi_q^{(i)}| + \frac{1}{2} \sum_{i=1, i \neq j}^{K} \sum_{p,q,r,s=1}^{N} h_{pqrs} |\phi_p^{(i)}\phi_q^{(j)}\rangle \langle \phi_r^{(i)}\phi_s^{(j)}|
$$
(2.2.3)

dove

$$
h_{pq} = \left\langle \phi_p \middle| -\frac{1}{2} \sum_i \frac{\hbar^2}{m_e} \hat{\nabla}^2 - \sum_{i,j} \frac{e^2}{4\pi\epsilon_0} \frac{Z_k}{|\hat{\mathbf{r}}_i - \hat{\mathbf{R}}_j|} \right| \phi_q \right\rangle
$$
  
\n
$$
h_{pqrs} = \left\langle \phi_p \phi_q \middle| \frac{1}{2} \sum_{i \neq j} \frac{e^2}{4\pi\epsilon_0} \frac{1}{|\hat{\mathbf{r}}_i - \hat{\mathbf{r}}_j|} \right| \phi_r \phi_s \right\rangle
$$
\n(2.2.4)

sono gli integrali di interazione elettronica ad uno e due elettroni.

La  $(2.2.3)$  è l'Hamiltoniana di prima quantizzazione e può essere mappata nella Hamiltoniana  $H_Q$  utilizzando K log<sub>2</sub> N qubit.

### <span id="page-19-0"></span>2.2.2 Seconda quantizzazione

Nel formalismo di seconda quantizzazione l'antisimmetria degli stati è garantita dalla struttura degli operatori, piuttosto che dalle funzioni d'onda. Questa caratteristica si riflette sulle proprietà degli operatori utilizzati per costruire l'Hamiltoniana.

Data una base di orbitali di spin  $\{\phi_1 \dots \phi_N\}$ , per ogni orbitale  $\phi_j$  si introducono gli operatori di **creazione fermionica**  $\hat{a}_i^{\dagger}$  $j^{\dagger}_{j}$  e annichilazione fermionica  $\hat{a}_{j}$  che rispettano le seguenti proprietà di anticommutazione:

<span id="page-19-3"></span>
$$
\{\hat{a}_j, \hat{a}_j^{\dagger}\} = \delta_{ij}, \qquad \{\hat{a}_j^{\dagger}, \hat{a}_i^{\dagger}\} = \{\hat{a}_j, \hat{a}_i\} = 0 \tag{2.2.5}
$$

o analogamente:

$$
[\hat{a}_i, \hat{a}_j] = -2\hat{a}_j \hat{a}_i, \qquad [\hat{a}_i, \hat{a}_j^{\dagger}] = \delta_{ij} - 2\hat{a}_j \hat{a}_i \qquad (2.2.6)
$$

Introducendo la base dei numeri di occupazione  $\{n_1 \dots n_N\}$ , dove per ogni  $i = 1 \dots N$  si ha  $n_i = 0$  se l'orbitale  $\phi_i$  non è occupato e  $n_i = 1$  se è occupato, le funzioni di base della molecola si esprimono come  $|\Psi\rangle = |n_1 \dots n_N\rangle = (\hat{a}_1)^{n_1} \dots (\hat{a}_N)^{n_N} |0\rangle$ .

<span id="page-19-4"></span>Con queste definizioni si può scrivere l'azione degli operatori  $\hat{a}_j$ ,  $\hat{a}_j^{\dagger}$  $\frac{1}{j}$  sugli stati  $|\Psi\rangle$  come:

$$
\hat{a}_j^{\dagger} |\Psi\rangle = \hat{a}_j^{\dagger} |n_1 n_2 \dots n_N\rangle = \begin{cases} 0, & n_j = 1 \\ p_j |n_1 n_2 \dots 1_j \dots n_N\rangle & n_j = 0 \end{cases}
$$
\n
$$
\hat{a}_j |\Psi\rangle = \hat{a}_j |n_1 n_2 \dots n_N\rangle = \begin{cases} 0, & n_j = 0 \\ p_j |n_1 n_2 \dots 0_j \dots n_N\rangle & n_j = 1 \end{cases}
$$
\n(2.2.7)

dove  $p_j = (-1)^{\sum_{i=1}^{j-1} n_j}$  rappresenta la parità del j-esimo orbitale: positiva quando ci sono un numero pari di orbitali occupati tra  $\phi_1$  e  $\phi_{j-1}$ , negativa se sono in numero dispari. Gli operatori fermionici consentono di riscrivere l'Hamiltoniana di prima quantizzazione [\(2.2.3\)](#page-18-2) come:

<span id="page-19-2"></span>
$$
\hat{H} = \sum_{p,q=1}^{N} h_{pq} \hat{a}_p \hat{a}_q + \frac{1}{2} \sum_{p,q,r,s=1}^{N} h_{pqrs} \hat{a}_p^{\dagger} \hat{a}_q^{\dagger} \hat{a}_r \hat{a}_s
$$
\n(2.2.8)

Nonostante i due formalismi siano equivalenti, la seconda quantizzazione è attualmente la più utilizzata per la simulazione di sistemi a molti elettroni su computer quantistici, in quanto fornisce una trattazione più semplice e naturale del problema. Nel seguito si considera solo il caso di Hamiltoniane nel formalismo di seconda quantizzazione.

### <span id="page-19-1"></span>2.3 Trasformazione di Jordan-Wigner

Come discusso nella sezione [2.2.2,](#page-19-0) il formalismo di seconda quantizzazione è preferito in quanto garantisce un minor numero di qubit necessari per rappresentare l'Hamiltoniana.

Tuttavia, poiché i qubit sono sistemi a spin $\frac{1}{2}$ gli unici operatori direttamente misurabili su un computer quantistico sono quelli agenti su uno spazio di Hilbert bidimensionale. Ciò implica la necessità di trasformare l'Hamiltoniana [\(2.2.8\)](#page-19-2) in una combinazione lineare di operatori di spin, tipicamente costruiti dagli operatori di Pauli. Inoltre, gli operatori di Pauli non rispettano le regole di anticommutazione [\(2.2.5\)](#page-19-3) imposte dalla seconda quantizzazione, sicché è necessario definire operatori ad hoc con suddette proprietà.

La tecnica più utilizzata per questa costruzione è la trasformazione di Jordan-Wigner, nella quale si crea una mappa diretta tra i numeri di occupazione  $|n_1 \dots n_N\rangle$  di N orbitali di spin in N qubit. Lo stato  $|0\rangle_j$  corrisponde all'orbitale  $\phi_j$  non occupato, mentre  $|1\rangle_j$ corrisponde a  $\phi_j$  occupato.

Considerando il j-esimo qubit, si possono associare gli operatori  $\hat{a}_i^{\dagger}$  $\mathbf{a}_j$ ,  $\hat{a}_j$  ad operatori di Pauli, sfruttando le [\(2.2.7\).](#page-19-4) L'azione degli operatori fermionici diventa

$$
\hat{a}_j^{\dagger} \Leftrightarrow |1\rangle_j \langle 0|_j \equiv \begin{pmatrix} 0 & 0 \\ 1 & 0 \end{pmatrix}_j = \frac{\hat{X}_j - i\hat{Y}_j}{2}
$$
\n
$$
\hat{a}_j \Leftrightarrow |0\rangle_j \langle 1|_j \equiv \begin{pmatrix} 0 & 1 \\ 0 & 0 \end{pmatrix}_j = \frac{\hat{X}_j + i\hat{Y}_j}{2}
$$
\n(2.3.1)

<span id="page-20-1"></span>dove  $|0\rangle_j$ , $|1\rangle_j$  indicano gli stati del qubit e  $\hat{X}_j, \hat{Y}_j$  operatori di Pauli agenti sul *j*-esimo  $qubit<sup>1</sup>$  $qubit<sup>1</sup>$  $qubit<sup>1</sup>$ .

Gli operatori  $(2.3.1)$  non rispettano le proprietà di anticommutazione  $(2.2.5)$ . Infatti, per ogni  $i, j = 1 \ldots N$  si ha che  $\hat{X_i} \hat{X_j} = \hat{X_j} \hat{X_i}$  e  $\hat{Y_i} \hat{Y_j} = \hat{Y_j} \hat{Y_i}$ , da cui:  $[\hat{X_i} + i\hat{Y_i}, \hat{X_j} + \hat{Y_j}] =$  $[\hat{a}_i, \hat{a}_j] = 0.$ 

Per garantire l'antisimmetria si introduce una stringa di operatori  $\hat{Z}, \hat{Z}_0 \otimes \hat{Z}_1 \otimes \ldots \otimes \hat{Z}_{j-1}$ agente sui primi  $j - 1$  qubit:

$$
\hat{a}_j^{\dagger} \Leftrightarrow \hat{Z}_0 \otimes \ldots \otimes \hat{Z}_{j-2} \otimes \hat{Z}_{j-1} \otimes \frac{\hat{X}_j - i\hat{Y}_j}{2}
$$
\n
$$
\hat{a}_j \Leftrightarrow \hat{Z}_0 \otimes \ldots \otimes \hat{Z}_{j-2} \otimes \hat{Z}_{j-1} \otimes \frac{\hat{X}_j + i\hat{Y}_j}{2}
$$
\n
$$
(2.3.2)
$$

Si osserva infatti che l'operatore  $\hat{Z}_{j-1}\otimes \hat{Z}_{j-2}\otimes \ldots \otimes \hat{Z}_0$  ha autovalore 1 per un numero pari di qubit con stato  $|1\rangle$  e  $-1$  per un numero dispari, garantendo la struttura di parità richiesta.

<span id="page-20-0"></span><sup>1</sup>Formalmente, nella [\(2.3.1\)](#page-20-1) andrebbe specificata l'azione su ogni qubit del registro. In particolare, poiché gli operatori  $\hat{a}_j^{\dagger}$ ,  $\hat{a}_j$  modificano solamente lo stato del qubit j−esimo, l'azione globale sul registro è data da:  $\hat{a}_j^\dagger \Leftrightarrow \hat{I}_0 \otimes \ldots \otimes \frac{\hat{X}_j - i\hat{Y}_j}{2} \otimes \ldots \otimes \hat{I}_N, \ \hat{a}_j \Leftrightarrow \hat{I}_0 \otimes \ldots \otimes \frac{\hat{X}_j + i\hat{Y}_j}{2} \otimes \ldots \otimes \hat{I}_N.$  Nel seguito si omettono tutti gli operatori identità, sottintendendo che lo stato dei qubit su cui agiscono resta imperturbato.

### <span id="page-21-0"></span>2.3.1 Trasformazione di parità

Per la simulazione di sistemi che conservano il numero di particelle è possibile utilizzare un altro tipo di trasformazione per costruire le stringhe di Pauli, detta trasformazione di parit`a. In particolare, sfruttando tale mappatura `e possibile ridurre il numero di qubit necessari per la rappresentazione.

La trasformazione consiste nel mappare la parità degli N orbitali  ${\lbrace \phi_1 \ldots \phi_N \rbrace}$ , discussa nel paragrafo [2.2.2](#page-19-0) negli N qubit. Il j-esimo qubit ha stato  $|0\rangle^{}_{j}$  se il numero di orbitali occupati fino al j−esimo, incluso, è pari, mentre ha stato  $|1\rangle_j$  se è dispari.

Dato uno stato con numeri di occupazione  $|n_1 \dots n_N\rangle$  si può costruire un registro di N qubit  $|q_1 \dots q_N\rangle$  dove:

<span id="page-21-2"></span>
$$
q_j = \sum_{i \le j} n_i \mod 2 \tag{2.3.3}
$$

L'azione degli operatori fermionici sul singolo qubit j–esimo diventa<sup>[2](#page-21-1)</sup>:

$$
\hat{a}_{j}^{\dagger} \Leftrightarrow |01\rangle_{j,j+1} \langle 00|_{j,j+1} - |10\rangle_{j,j+1} \langle 11|_{j,j+1} \equiv \hat{Z}_{j} \otimes \left(\frac{\hat{X}_{j+1} - i\hat{Y}_{j+1}}{2}\right)
$$
\n
$$
\hat{a}_{j} \Leftrightarrow |00\rangle_{j,j+1} \langle 01|_{j,j+1} - |11\rangle_{j,j+1} \langle 10|_{j,j+1} \equiv \hat{Z}_{j} \otimes \left(\frac{\hat{X}_{j+1} + i\hat{Y}_{j+1}}{2}\right)
$$
\n(2.3.4)

D'altra parte, poiché l'effetto di aggiungere o rimuovere un elettrone nell'orbitale  $\phi_i$ modifica la parità di tutti gli orbitali successivi, è necessario invertire lo stato dei qubit che li codificano. Tale effetto si può ottenere tramite l'azione di una stringa di operatori  $\hat{X}$ agenti sui qubit  $|q_{i+2} \ldots q_N\rangle$ . La mappatura è quindi data dalla seguente trasformazione:

$$
\hat{a}_j^{\dagger} \Leftrightarrow \hat{Z}_j \otimes \left(\frac{\hat{X}_{j+1} - i\hat{Y}_{j+1}}{2}\right) \otimes \hat{X}_{j+2} \otimes \hat{X}_{j+3} \otimes \dots \otimes \hat{X}_N
$$
\n
$$
\hat{a}_j \Leftrightarrow \hat{Z}_j \otimes \left(\frac{\hat{X}_{j+1} + i\hat{Y}_{j+1}}{2}\right) \otimes \hat{X}_{j+2} \otimes \hat{X}_{j+3} \otimes \dots \otimes \hat{X}_N
$$
\n(2.3.5)

Dalla definizione [\(2.3.3\)](#page-21-2) segue che, se due qubit successivi  $|q\rangle_j$ ,  $|q\rangle_{j+1}$  sono nello stesso stato, l'orbitale  $\phi_{j+1}$  non è occupato, mentre se sono in due stati diversi l'orbitale  $\phi_{j+1}$  è occupato. In particolare, considerando sistemi che conservano il numero di particelle, è evidente che il qubit  $|q\rangle_N$  ha sempre stato  $|M\mod2\rangle_N$ , dove M è il numero di particelle del sistema. Questa propriet`a permette di conoscere a priori lo stato di tale qubit, note le condizioni iniziali del problema, sicchè è possibile eliminarlo  $(\textit{qubit}\;tapering)$ .

Tipicamente, oltre al numero di particelle è noto anche lo spin totale, per cui è possibile mappare separatamente gli orbitali di spin up e down, garantendo la possibilità di eliminare due qubit seguendo il ragionamento precedente.

<span id="page-21-1"></span><sup>&</sup>lt;sup>2</sup>Analogamente al caso della  $(2.3.1)$  non sono riportati gli operatori identità agenti sui qubit imperturbati.

## <span id="page-22-0"></span>2.4 Ansatz

Uno step fondamentale dell'intero algoritmo è la costruzione di un ansatz appropriato per il sistema in esame. Infatti, una scelta accurata è necessaria per ottenere un valore dell'energia effettivamente vicino a quello reale. Dato un registro iniziale di N qubit `e necessario costruire un circuito quantistico parametrizzato che permetta un'efficiente misurazione del valore di aspettazione dell'Hamiltoniana bilanciando due aspetti fondamentali:

- Espressiblità: dato uno stato iniziale  $|\Psi(\vec{\theta})\rangle$  è necessario che lo spazio di Hilbert accessibile variando i parametri sia sufficientemente grande da contenere la soluzione;
- Trattabilità: la soluzione deve essere valutabile in un tempo trattabile.

Evidentemente, ansatz con alta espressibilit`a portano a tempi di calcolo non trattabili. D'altra parte, scegliendo strutture trattabili, ad esempio polinomali, è impossibile generare l'intero spazio di Hilbert.

Un approccio possibile per la scelta dell'ansatz è detto *a priori* e si basa sulla conoscenza del sistema da simulare per imporre vincoli sugli stati accessibli e sulla struttura degli operatori utilizzabili.

### <span id="page-22-1"></span>2.4.1 Ansatz a priori

In linea di principio, qualsiasi operatore unitario può essere utilizzato per manipolare i qubit iniziali; tuttavia, i sistemi simulati sono tipicamente molecole con numero di particelle fissato, permettendo di definire vincoli sugli stati accessibili e sulla struttura degli operatori. Ad esempio, data una molecola con quattro orbitali di spin popolati da un elettrone, una possibile soluzione dell'equazione di Hartree-Fock per lo stato di prova è  $|\Psi_{HF}\rangle = |0001\rangle$ , dove l'elettrone occupa l'orbitale ad energia minima con spin  $s = +\frac{1}{2}$ . Imponendo la conservazione delle particelle, il generico stato ottenibile da  $|\Psi_{HF}\rangle$  è:

$$
|\Psi\rangle = c_1 |0001\rangle + c_2 |0010\rangle + c_3 |0100\rangle + c_4 |1000\rangle
$$
 (2.4.1)

con  $c_1, c_2, c_3, c_4 \in \mathbb{C}$ .

Inoltre, una qualunque porta logica applicabile allo stato dovr`a conservare il numero di particelle; in altre parole dovrà essere un endomorfismo sul sottospazio di Hilbert  $\mathcal{H}_{4,1}$ generato dagli stati a  $N = 4$  orbiali occupati da  $K = 1$  elettroni. Queste osservazioni permettono la costruzione di ansatz basati sulla struttura del problema in esame che limitano il numero di parametri necessari.

### <span id="page-23-0"></span>2.4.2 Rotazioni di Givens

Data una coppia di qubit, si definisce rotazione di Givens l'operatore rappresentato dalla seguente matrice nella base computazionale (ref [\[11\]](#page-47-0)):

$$
\hat{G}(\theta) = \begin{pmatrix}\n1 & 0 & 0 & 0 \\
0 & \cos(\theta/2) & -\sin(\theta/2) & 0 \\
0 & \sin(\theta/2) & \cos(\theta/2) & 0 \\
0 & 0 & 0 & 1\n\end{pmatrix}
$$
\n(2.4.2)

Essa rappresenta una rotazione interna al sottospazio di Hilbert bidimensionale generato dagli stati  $\{|01\rangle, |10\rangle\}$ . Scrivendo in maniera esplicita l'azione di  $G(\theta)$  su questi stati si ottiene:

$$
\hat{G}(\theta) |01\rangle = \cos\left(\frac{\theta}{2}\right) |01\rangle - \sin\left(\frac{\theta}{2}\right) |10\rangle
$$
\n
$$
\hat{G}(\theta) |10\rangle = \sin\left(\frac{\theta}{2}\right) |01\rangle + \cos\left(\frac{\theta}{2}\right) |10\rangle
$$
\n(2.4.3)

che rappresenta la sovrapposizione di due stati ottenuti scambiando una particella tra due orbitali. Una tale trasformazione si può interpretare come una **eccitazione singola** dell'elettrone dal primo qubit al secondo, e viceversa.

In generale, su un registro di N qubit, le rotazioni  $\hat{G}$  permettono di creare stati entangled di qubit presi a due a due che differiscono per una singola eccitazione.

Un ragionamento analogo può essere applicato per generare stati che differiscono per una doppia eccitazione, ad esempio:

$$
\hat{G}(\theta) |0011\rangle = \cos\left(\frac{\theta}{2}\right) |0011\rangle - \sin\left(\frac{\theta}{2}\right) |1100\rangle
$$
\n
$$
\hat{G}(\theta) |1100\rangle = \sin\left(\frac{\theta}{2}\right) |0011\rangle + \cos\left(\frac{\theta}{2}\right) |1100\rangle
$$
\n(2.4.4)

L'utilità delle trasformazioni di Givens risiede nella loro versione controllata. Infatti, è dimostrato che le rotazioni di Givens a singola eccitazione controllate  $CG(\theta)$  sono un insieme universale per gli operatori che conservano le particelle: qualunque ansatz pu`o essere convenientemente costruito con tali operatori, eventualmente accoppiati a trasformazioni non controllate.

## <span id="page-23-1"></span>2.5 Ottimizzazione dei parametri

L'ultimo step del VOE è la ricerca del minimo della funzione obiettivo  $(2.1.2)$ , mediante la variazione dei parametri  $\vec{\theta}$  eseguita su computer classico. L'ottimizzazione dei parametri presenta due problemi da tenere in considerazione:

- Rumore dell'hardware quantistico: ogni computer quantistico presenta un rumore intrinseco che può portare a risultati molto diversi dal valore atteso;
- Numero di misure della funzione obiettivo: ogni algoritmo di ottimizzazione necessita di un certo numero di valutazioni della funzione obiettivo, a volte proporzionale alla cardinalità dell'insieme dei parametri  $\theta$ .

Una scelta popolare ed intuitiva è quella di *discesa del gradiente*, nella quale si aggiornano i parametri in direzione della massima variazione ∆E dell'energia; tuttavia, questa tecnica presenta il rischio di determinare un minimo locale della funzione, portando a risultati inesatti, oltre che ad un alto costo algoritmico.

Nel seguito verrà utilizzato un algoritmo più appropriato per il VQE, chiamato COBY-LA(Constrained Optimization by Linear Approximation). Tale algoritmo esegue l'ottimizzazione tramite un'approssimazione lineare richiedendo un'unica valutazione della funzione obiettivo, rendendolo indipendente dal numero di parametri(ref. [\[12\]](#page-47-1)).

### <span id="page-24-0"></span>2.5.1 Numero di misurazioni nel circuito quantistico

Un altro fattore che può influenzare la performance dell'algoritmo è il numero di misurazioni che vengono eseguite ad ogni iterazione per determinare il valore di aspettazione dell'Hamiltoniana, nel seguito chiamati shots (ref [\[4\]](#page-46-3)). Infatti, richiamando la [\(2.1.4\),](#page-17-2) la determinazione del valore medio dell'energia si riduce al calcolo del valore medio delle stringhe di Pauli in cui è stata decomposta l'Hamiltoniana. Tale valore viene determinato ripetendo la misurazione sullo stato per calcolare empiricamente le probabilità di ogni autovalore. Evidentemente, un maggiore numero di shots consegue in un valore medio più accurato per ogni stringa di Pauli. Nel seguito si discuterà come cambia la performance variando il numero di shots.

## <span id="page-25-0"></span>Capitolo 3

# Implementazione del VQE mediante Qiskit per molecole

Questo capitolo tratta l'implementazione del VQE per la simulazione delle molecole H<sup>2</sup> e LiH tramite SDK Qiskit (https://qiskit.org). Nella prima parte si introduce il framework, discutendo come permetta di configurare l'algoritmo per la simulazione locale e l'esecuzione su dispositivo reale. Successivamente, si mostrano i risultati ottenuti dalla esecuzione sia su simulatore che su dispositivo reale, utilizzato tramite cloud. Il codice descritto nelle sezioni seguenti è disponibile su GitHub al repository  $h$ ttps://github. [com/ferraridavid-hub/VQE\\_LiH\\_H2](https://github.com/ferraridavid-hub/VQE_LiH_H2)

## <span id="page-25-1"></span>3.1 Qiskit

Qiskit (Quantum Informatin Software Kit) è un SDK open source sviluppato in Python per la produzione di programmi quantistici eseguibili su simulatori locali o dispositivi reali implementati secondo il modello a circuito quantistico, accessibili in cloud tramite la piattaforma IBM Quantum Composer.

Il kit è in costante fase di sviluppo, e ad oggi conta numerose librerie per l'implementazione di algoritmi quantistici applicabili a diverse categorie di problemi. Per lo scopo di questa simulazione si sono utilizzati i seguenti moduli:

- qiskit: il modulo qiskit fornisce un API per la costruzione e la gestione di qubit, gate e circuiti quantistici. Il listato mostra un semplice esempio di implementazione di circuito;
- Algorithms: il modulo qiskit.algorithm contiene oggetti e funzioni per implementare diversi algoritmi quantistici; nel caso specifico di questa simulazione è stato sfruttato per la configurazione degli ottimizzatori e del simulatore.

• Qiskit Nature: qiskit\_nature è un modulo indipendente che mette a disposizione librerie per la risoluzione di problemi scientifici di natura quantistica, come il calcolo degli stati eccitati elettronici e vibrazionali di una molecola, o la soluzione dei modelli a reticolo. Il framework contiene oggetti e funzioni utili per l'implementazione dei vari step del VQE.

```
1 from qiskit import QuantumCircuit , ClassicalRegister , QuantumRegister
2 from matplotlib import pyplot as plt
3
4 # Build a quantum circuit
5 circuit = QuantumCircuit (1, 1)6
7 # Place Hadamard gate
8 circuit . h (0)
9 circuit.measure (0, 0)
10
11 # Show circuit
12 circuit.draw ('mpl')
13 plt.show ()
```
Listing 3.1: Codice per l'implementazione del circuito [1.3a](#page-14-0) per la misurazione nella base dell'operatore  $\hat{X}$ 

### <span id="page-26-0"></span>3.1.1 Dispositivi IBM

IBM mette a disposizione diversi simulatori e dispositivi quantistici reali, accessibili in cloud, per eseguire il codice scritto con Qiskit. Per gli scopi di questa tesi, oltre al simulatore locale, si sono utilizzati dispositivi reali che mettessero a disposizione almeno 2 qubit. Per velocizzare l'esecuzione, nel codice `e presente una funzione che determina il dispositivo con il minor numero di processi in attesa e mette in coda l'esecuzione. Nel seguito verrà specificato quale dispositivo è stato utilizzato per le varie esecuzioni.

### <span id="page-26-1"></span>3.1.2 Configurazione dell'algoritmo

Le sezioni seguenti illustrano come sia stato utilizzato il framework Qiskit per configurare l'algoritmo ed eseguirlo in locale e su dispositivi reali.

#### Costruzione dell'Hamiltoniana

Il primo step dell'algoritmo è quello di costruire l'Hamiltoniana agente nello spazio dei qubit  $H_Q$  della molecola di interesse. Come detto nel paragrafo [2.2](#page-17-0) l'Hamiltoniana si ottiene partendo dalla configurazione relativa tra i nuclei e scegliendo una base finitodimensionale per le funzioni d'onda degli elettroni. Successivamente, utilizzando il formalismo di seconda quantizzazione e una mappatura a qubit si ottiene l'operatore hamiltoniano espresso come combinazione lineare di stringhe di Pauli. Per la molecola di  $H<sub>2</sub>$  è stata utilizzata la trasformazione di Jordan-Wigner, mentre per la molecola di LiH `e stata sfruttata la trasformazione di parit`a per diminuire il numero di qubit necessari. Ai fini della simulazione è stata scritta la funzione:

<span id="page-27-0"></span>
$$
\texttt{def get\_qubit\_hamiltonian}(\texttt{distance, \texttt{mapper}}) \qquad \qquad (3.1.1)
$$

la quale partendo dalla distanza in Angstrom, e dalla mappatura a qubit passate come argomento esegue la seguente procedura:

- Costruzione del driver rappresentante la molecola: tramite la classe PySCFDriver fornita da qiskit\_nature istanzia un oggetto per la rappresentazione della molecola, utilizzando la distanza tra i nuclei passata come argomento e la base sto3g per gli orbitali;
- Costruzione dell'hamiltoniana di seconda quantizzazione: l'oggetto istanziato possiede un metodo che restituisce la rappresentazione dell'Hamiltoniana di seconda quantizzazione. Inoltre, in questa fase vengono anche calcolati i qubit necessari per la simulazione;
- Costruzione dell'operatore agente nello spazio dei qubit: tramite la mappatura passata come argomento la funzione restituisce l'operatore  $H<sub>O</sub>$  agente sui qubit.

Inoltre, la funzione descritta restituisce anche un oggetto del tipo

ElectronicStructureProblem generato per la costruzione dell'Hamiltoniana, contenente tutte le informazioni della molecola necessarie agli step successivi.

La configurazione descritta in precedenza necessita di 4 qubit per la molecola di H<sub>2</sub>, garantendo la possibilità di simulare la molecola anche su un semplice laptop. Nel caso della molecola di LiH, è stato necessario ridurre il numero di qubit per poter effettuare la simulazione. Oltre alla trasformazione di parità è stata sfruttata l'approssimazione di *freeze-core* (ref  $[13]$ ), considerando solo gli elettroni più esterni per l'implementazione dell'algoritmo e considerando costante il contributo di quelli più interni. Inoltre, sono stati trascurati gli orbitali non occupati più esterni per ridurre il numero di qubit a 6.

#### Ansatz

Il secondo oggetto necessario alla simulazione `e l'ansatz per la costruzione del circuito parametrizzato. In questo caso è stata scritta la funzione

<span id="page-27-1"></span>
$$
\verb|get\_ansatz(mol_electronic\_structure, \texttt{mapper})| (3.1.2)
$$

che prende come argomenti l'oggetto rappresentante la molecola restituito dalla funzione  $(3.1.1)$  e un oggetto per la mappatura. Tale funzione è semplicemente un wrapper per la costruzione dell'ansatz generato dal costruttore della classe UCCSD fornita dal modulo qiskit\_nature. L'istanziazione avviene passando al metodo il numero di particelle della molecola, il numero di orbitali, la funzione di mappatura, e la configurazione iniziale degli orbitali. In questo caso, si `e scelta la soluzione a campo medio di Hartree-Fock per lo stato iniziale dei qubit. In figura [3.1](#page-28-0) è mostrato il circuito parametrizzato ottenuto dalla configurazione descritta per la molecola di  $H_2$  con una distanza di 0.735 Angstrom.

#### <span id="page-28-2"></span>Ottimizzatori e risolutore esatto

L'ultimo elemento per l'esecuzione dell'algoritmo è l'ottimizzatore. Il modulo qiskit.algorithms mette a disposizione diversi ottimizzatori utili in diverse situazioni,

e per diversi dispositivi.

Per la simulazione locale si sono utilizzati entrambi gli ottimizzatori SLSQP e COBYLA mettendo a confronto i risultati. Mentre le esecuzioni su dispositivo reale sono state fatte solo con ottimizzatore COBYLA.

Infine, per valutare la bontà dei risultati ottenuti dalla simulazione si è utilizzato un risolutore esatto dello stato fondamentale delle molecole in esame fornito dalla classe NumPyMinimumEigensolver anch'essa contenuta nel modulo qiskit.algorithms.

#### Risolutore VQE

L'esecuzione dell'algoritmo viene compiuta da un'istanza della seguente classe del modulo qiskit.algorithms:

```
VQE(estimator, ansatz, optimizer, *, gradient=None,
               initial point=None, callback=None)
                                                              (3.1.3)
```
<span id="page-28-1"></span>La [\(3.1.3\)](#page-28-1) mostra i diversi parametri che possono essere utilizzati per istanziare l'oggetto risolutore, dipendenti dal problema in esame. Per questa simulazione l'unico parametro

<span id="page-28-0"></span>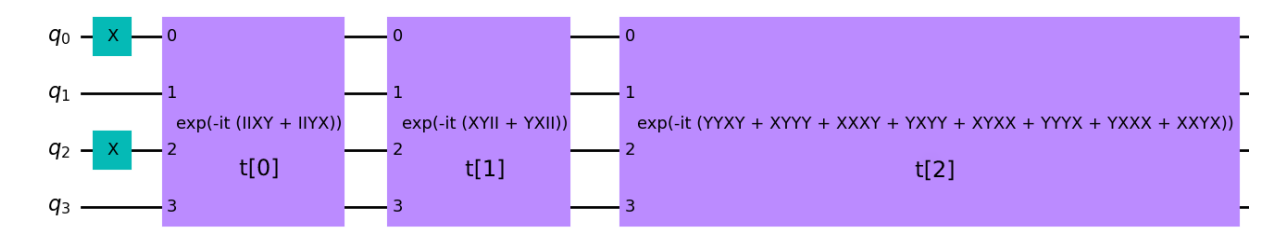

Figura 3.1: Circuito parametrizzato utilizzato come ansatz UCCSD, disegnato tramite il modulo QuantumCircuit. In figura i parametri variazionali sono indicati come  $t[0], t[1], t[2].$ 

.

variabile è l'oggetto estimator, il quale incapsula le operazioni per la valutazione dell'energia media ad ogni iterazione, ad esempio gli shots, ed è implementato diversamente nel caso di simulatore locale e dispositivo reale.

Il parametro callback viene sfruttato passando come argomento la funzione:

$$
\begin{array}{ll}\n\texttt{def store} \texttt{intermediate_data(niter, \texttt{params},} \\
 & \texttt{energy, meta})\n\end{array} \tag{3.1.4}
$$

Tale funzione ha lo scopo di memorizzare ad ogni iterazione dell'algoritmo l'indice dell'iterazione stessa ed il valore attuale dei parametri e dell'energia. Tali valori sono necessari per la valutazione della performance del VQE.

### <span id="page-29-0"></span>3.2 Simulazione e risultati

In questa sezione sono mostrati i risultati ottenuti dalla simulazione del VQE per le molecole H<sup>2</sup> e LiH. Per entrambe le molecole, la simulazione avviene in due fasi: nella prima si esegue l'algoritmo ad una data distanza atomica analizzando il comportamento dei valori calcolati per diversi valori di shots; nella seconda si utilizza un intervallo discreto di distanze per ognuna delle quali si esegue una simulazione completa, ottenendo una distribuzione dell'energia in funzione della distanza. In entrambe le fasi si utilizza l'ottimizzatore COBYLA

Il lavoro seguente è una applicazione per le molecole  $H_2$  e LiH di quello discusso in [\[4\]](#page-46-3).

### <span id="page-29-1"></span>3.2.1 Energia dello stato fondamentale

La prima fase dell'algoritmo è stata implementata fissando la distanza tra i nuclei ai valori sperimentali di 0.735 Å e 1.375 Å, rispettivamente per  $H_2$  e LiH, e chiamando la funzione [\(3.1.1\)](#page-27-0) per costruire l'Hamiltoniana.

Successivamente si è utilizzata la funzione  $(3.1.2)$  per la costruzione dell'ansatz inizializzando tutti i parametri al valore arbitrario 0. Inoltre, la chiamata alla funzione [\(3.1.1\)](#page-27-0) permette di estrarre il valore numerico della repulsione atomica e dell'energia degli elettroni di core nel caso di LiH, non conteggiate durante le iterazioni del VQE; tali valori sono necessari nella presentazione dei risultati finali in quanto devono essere sommati ad ogni valore intermedio.

Per l'effettiva esecuzione si è istanziato un oggetto risolutore della classe  $(3.1.3)$  per eseguire la simulazione con l'ottimizzatore COBYLA con un certo numero di shots; tale istanza esegue l'algoritmo e memorizza i valori e le informazioni calcolate nell'oggetto di ritorno. Per entrambe le molecole, e per ogni valore del numero di shots, si è eseguito il VQE dieci volte calcolando la media e la deviazione standard dei valori dell'energia risultanti. I risultati sull'energia sono riassunti in fig.  $3.1$  per  $H_2$  e in fig.  $3.2$ .

Infine, si sono confrontati i risultati ottenuti dalla simulazione con il caso di un risolutore esatto discusso nel paragrafo [3.1.2.](#page-28-2)

In figura [3.2](#page-31-0) e [3.3](#page-32-0) è mostrato l'andamento del valore dell'energia calcolato ad ogni step dell'algoritmo, per diversi valori di shots. In entrambi i casi è evidente come il numero di shots influisca notevolmente sull'efficacia dell'ottimizzatore: un basso numero di shots causa una maggiore imprecisione nella misurazione del valore medio delle stringhe di Pauli, con conseguente andamento fluttuante dei valori dell'energia calcolati e distanza del valore finale da quello esatto. Aumentando il numero di shots, le fluttuazioni diminuiscono e il valore finale tende a convergere sempre di più verso al valore esatto.

#### Fidelity

Per confrontare l'autostato calcolato dall'algoritmo con quello esatto si è utilizzato il concetto di fidelity, che nel caso di stati quantistici si riduce al quadrato del prodotto scalare tra essi.

Per la seguente simulazione la *fidelity*  $F \geq \text{definita come:}$ 

<span id="page-30-0"></span>
$$
F = \langle \psi_0(\vec{\theta_f}) | \psi_f \rangle^2 \tag{3.2.1}
$$

dove  $\psi_0(\vec{\theta_0})$  indica l'autostato ottenuto dal circuito parametrizzato con i parametri al valore ottimo, e  $\psi_0$  indica l'autostato ottenuto dal risolute esatto.

Per effettuare il precedente calcolo è stata eseguita una iterazione su tutti i valori intermedi dei parametri memorizzati durante l'algoritmo. Ad ogni step è stato costruito un circuito temporaneo partendo da quello parametrizzato assegnando ai parametri il valore intermedio attuale; per determinare lo stato finale si è eseguita la misura dello stato dei qubit uscenti dal suddetto circuito, a diversi valori di shots. Infine, si è calcolato il prodotto scalare [\(3.2.1\)](#page-30-0) ad ogni iterazione, mediante modulo numpy. Anche in questo caso si `e ripetuto il procedimento descritto per dieci esecuzioni di VQE, per ogni valore di shots, e si è calcolata la media e la deviazione standard dei valori ottenuti. Le tabelle [3.1,](#page-36-0) [3.2](#page-38-2) mostrano questi risultati per entrambe le molecole.

Le figure [3.4](#page-33-0) e [3.5](#page-34-0) mostrano i valori intermedi della fidelity durante l'esecuzione del VQE per le due molecole  $H_2$  e LiH. Analogamente al caso dell'energia, si vede come il numero di shots influisca sui valori finali: in questo caso bassi valori di shots portano ad un offset della fidelity, particolarmente evidente nel caso di LiH (fig. [3.5\)](#page-34-0); all'aumentare del numero di shots tale distanza si riduce e la fidelity tende a convergere al valore esatto 1.

<span id="page-31-0"></span>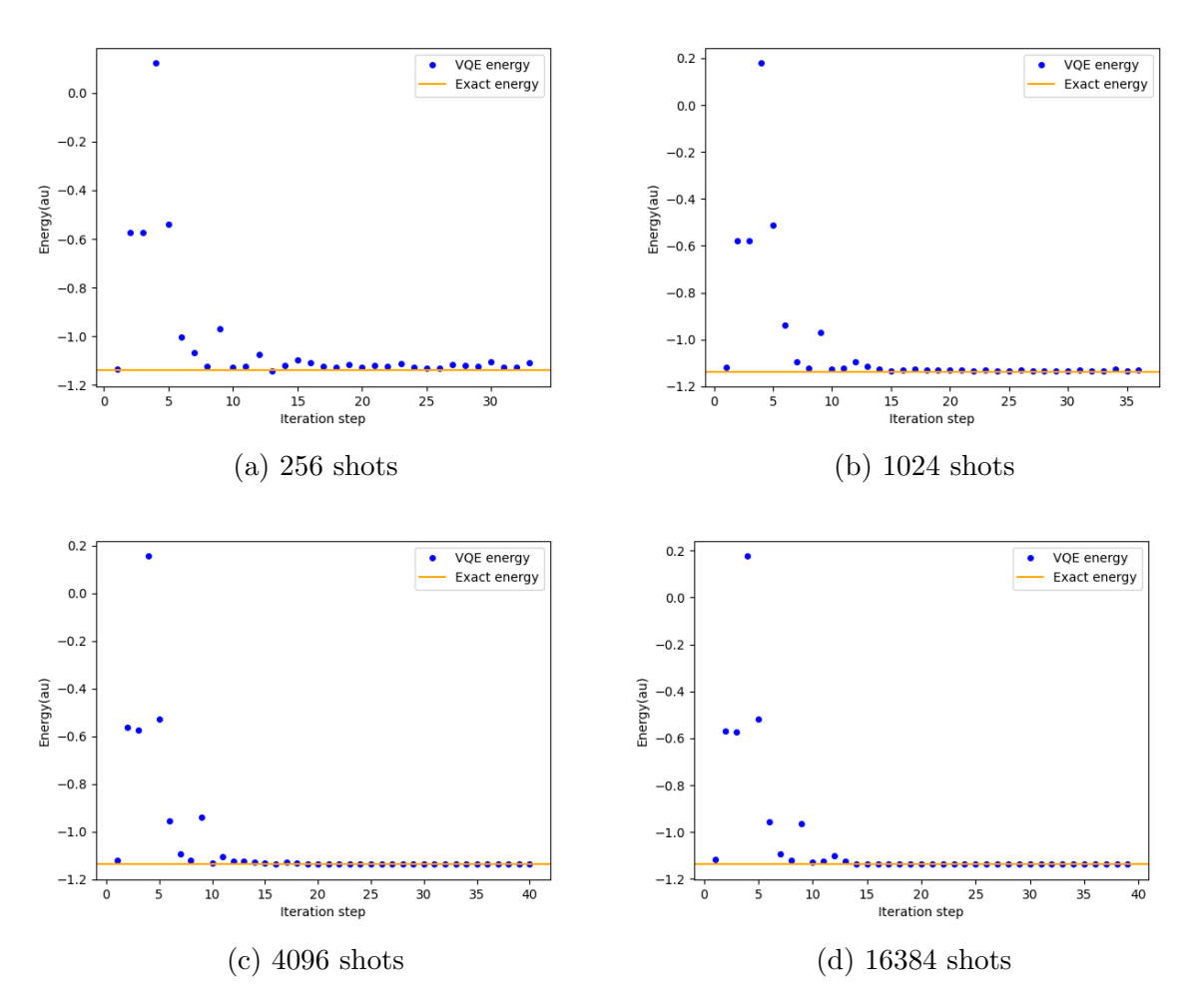

Figura 3.2: Esecuzione del VQE per la molecola  $H_2$  a diversi valori di shots. Dai grafici è evidente come all'aumentare del numero di shots l'andamento è meno fluttuante e il valore di convergenza è sempre più prossimo al valore esatto. In tutti i grafici la deviazione standard non è apprezzabile in quanto la sua dimensione è minore delle dimensioni del punto.

<span id="page-32-0"></span>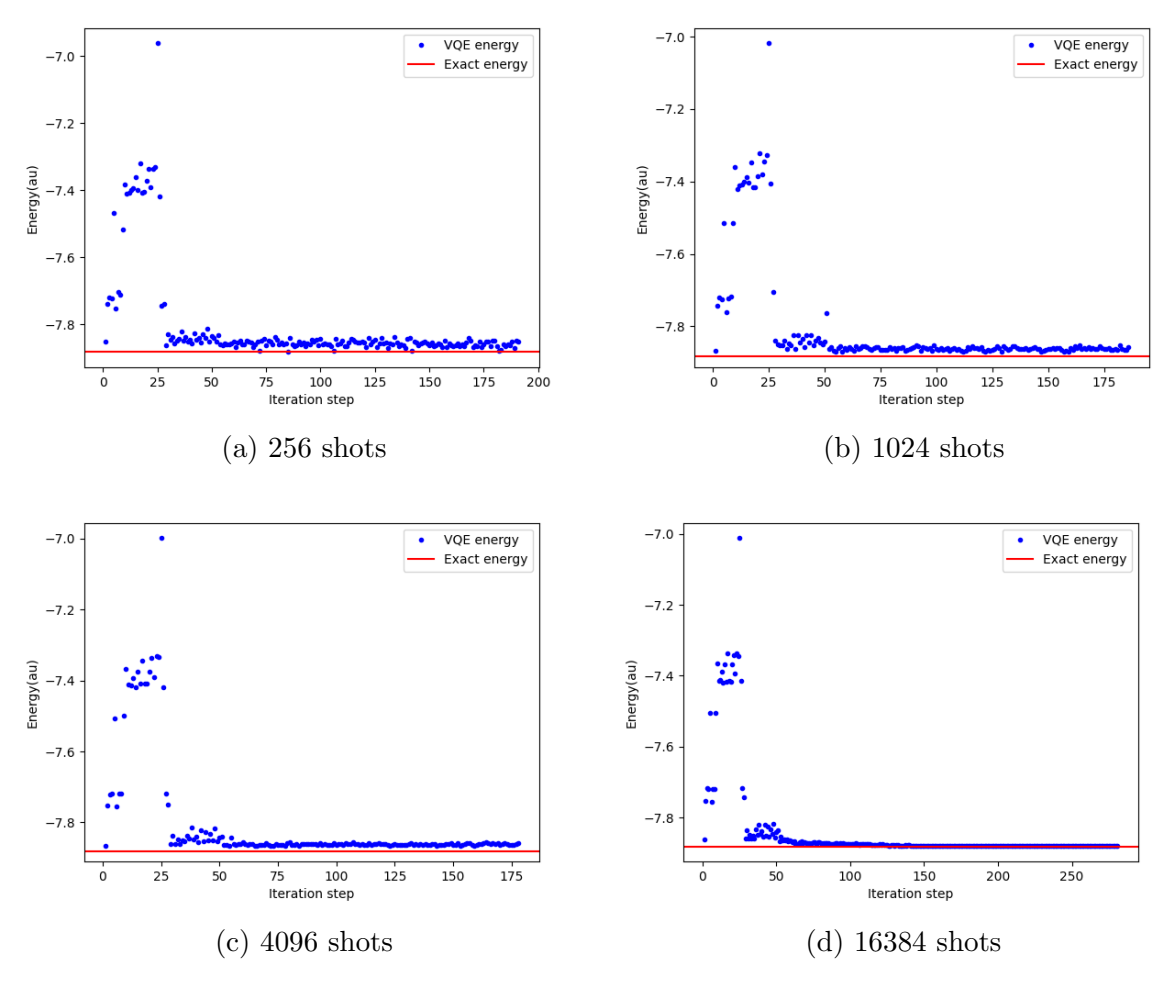

Figura 3.3: Esecuzione del VQE per la molecola LiH a diversi valori di shots. Come nel caso della figura [3.2](#page-31-0) all'aumentare degli shots l'andamento è meno fluttuante e il valore finale è più vicino al valore esatto. In tutti i grafici la deviazione standard non è apprezzabile in quanto la sua dimensione è minore delle dimensioni del punto.

<span id="page-33-0"></span>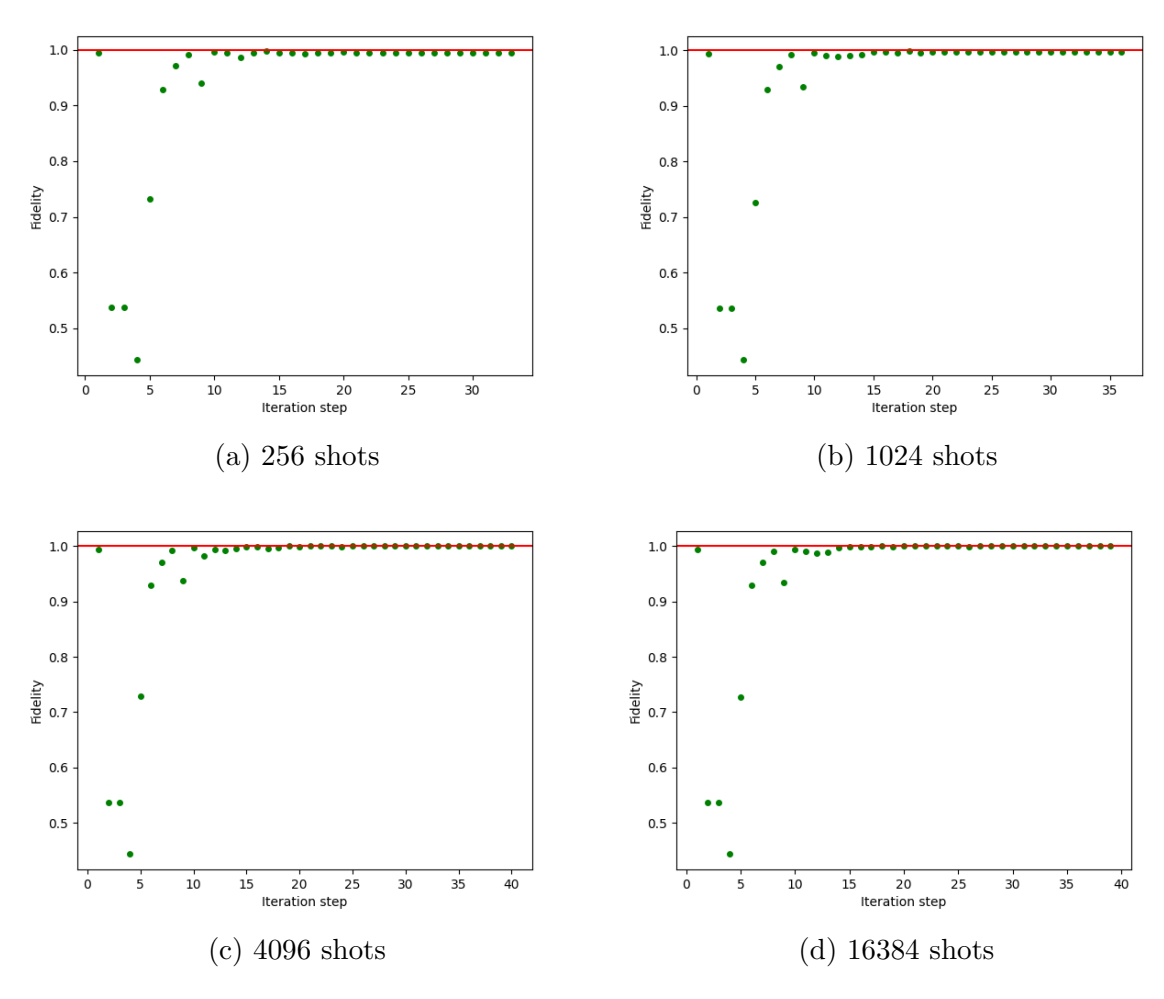

Figura 3.4: Andamento della fidelity per la molecola  $H_2$  in funzione delle iterazioni dell'algoritmo, a diversi valori di shots. Dai grafici si nota come all'aumentare degli shots la fidelity tenda al valore esatto 1. Analogamente al caso dell'energia, la deviazione standard non è apprezzabile in quanto la sua dimensione è minore di quella del punto.

<span id="page-34-0"></span>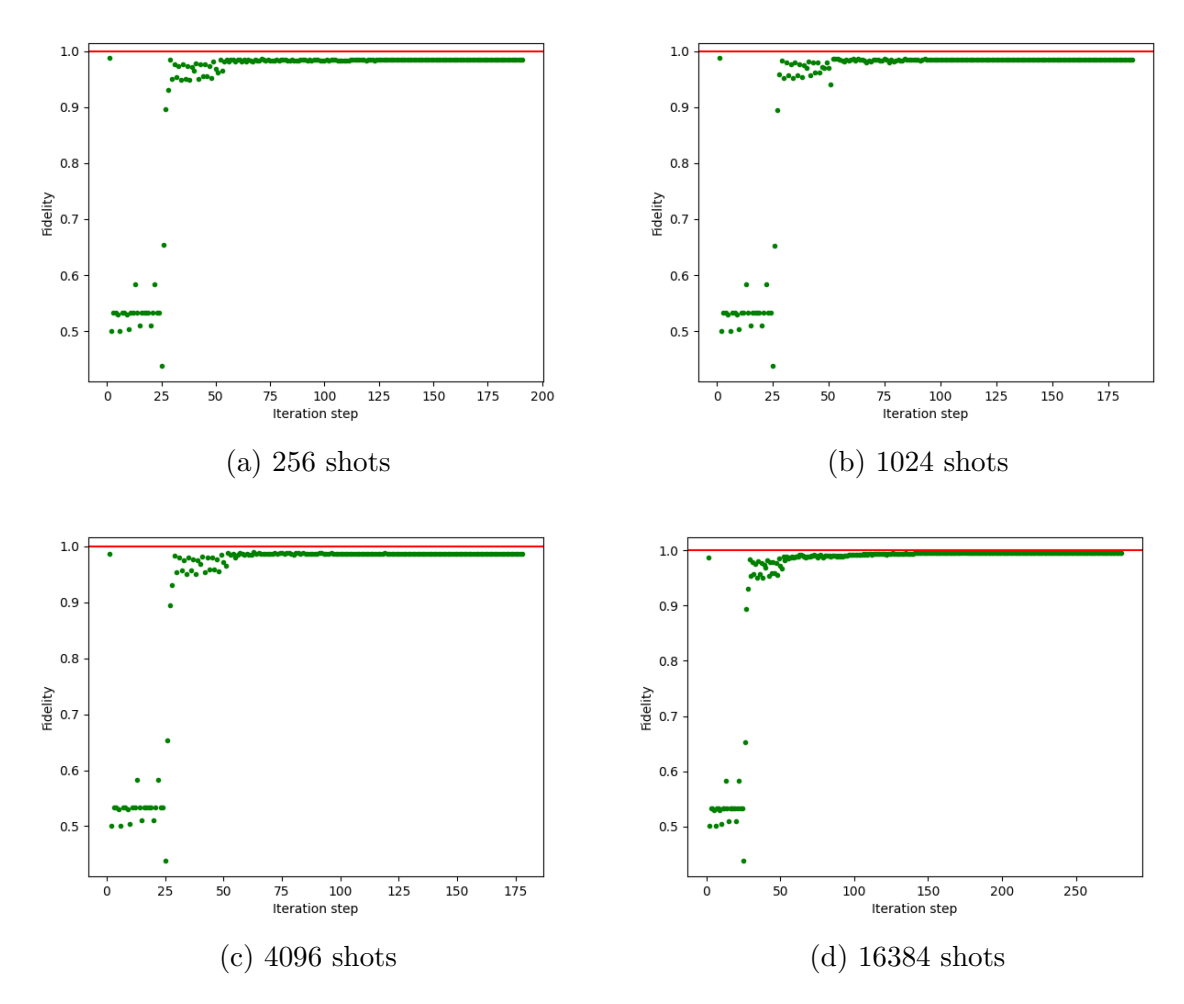

Figura 3.5: Andamento della fidelity per la molecola LiH durante l'esecuzione del VQE. Analogamente a quanto mostrato in figura [3.4](#page-33-0) all'aumentare degli shots la fidelity tende al valore esatto 1. Inoltre, in questo caso è più evidente come a bassi shots lo stato finale si discosti maggiormente da quello esatto. Analogamente al caso dell'energia, la deviazione standard non è apprezzabile in quanto la sua dimensione è minore di quella del punto.

### <span id="page-35-0"></span>3.2.2 Energia di legame

La seconda fase della simulazione consiste nel chiamare la funzione [\(3.1.1\)](#page-27-0) per un range di distanze interatomiche prefissato costruendo una Hamiltoniana per ogni geometria cos`ı definita. Per ogni operatore si sono eseguite dieci simulazioni complete del VQE per diversi valori di shots, e una risoluzione esatta. Le figure [3.6](#page-36-1) e [3.7](#page-37-0) mostrano l'andamento dell'energia di legame per le molecole  $H_2$  e LiH ottenute dal procedimento appena descritto. In ogni grafico sono rappresentate, per ogni distanza, la media e la deviazione standard derivanti delle dieci esecuzioni del VQE. Nel caso di  $H_2$  si osserva come con un basso numero di shots (fig[.3.6a\)](#page-36-1) l'algoritmo porti a risultati distanti da quello esatto, in analogia con quanto discusso nel paragrafo [3.2.1.](#page-29-1) Aumentando il numero di shots tale effetto si placa rapidamente, portando ad un evidente accordo con l'andamento esatto. I grafici dell'energia di legame della molecola LiH mostrano una maggiore influenza del numero di shots sull'andamento. Con un basso numero (fig[.3.7a\)](#page-37-0) si vede un accordo solo per distanze minori di quella di legame con una divergenza evidente nel caso di distanze maggiori. In particolare, osservando le dispersioni, si evince come, anche ripetendo più volte l'esecuzione, i valori dell'energia si discostino da quello esatto. All'aumentare del numero di shots(figg[.3.6b,](#page-36-1) [3.6c\)](#page-36-1), si vede come l'andamento dei punti tenda ad avvicinarsi a quello esatto, pur mantenendo un offset sistematico tra le varie esecuzioni, evidenziato dalle dispersioni con valore assoluto molto minore del valore medio. Solo nel caso di elevato numero di shots (fig[.3.6d\)](#page-36-1) si vede come l'energia tenda a coincidere con il caso esatto.

### <span id="page-35-1"></span>3.2.3 Risultati numerici

Le tabelle [3.1,](#page-36-0) [3.2](#page-38-2) mostrano i valori numerici dei risultati ottenuti dalla simulazione, confrontati con quelli esatti; anche i valori numerici confermano quanto discusso nelle sezioni precedenti; il numero di shot influisce sul risultato finale dell'algoritmo, portando risultati sempre più convergenti a quelli esatti aumentando il numero di shots. In particolare, si vede che per un valore molto elevato, i risultati sono in accordo fino alla terza cifra significativa in entrambi i casi.

Tuttavia, la procedura descritta in questa sezione è ideale in quanto avviene tenendo conto solo del rumore statistico derivato dalla valutazione dei valori medi dei gates tramite un numero finito di misurazioni, senza considerare gli effetti presenti sui dispositivi reali. L'accordo dei risultati dà quindi solo conferma della correttezza teorica dell'algoritmo. Nella sezione successiva si discutono i risultati ottenuti nel caso di un hardware reale.

<span id="page-36-1"></span>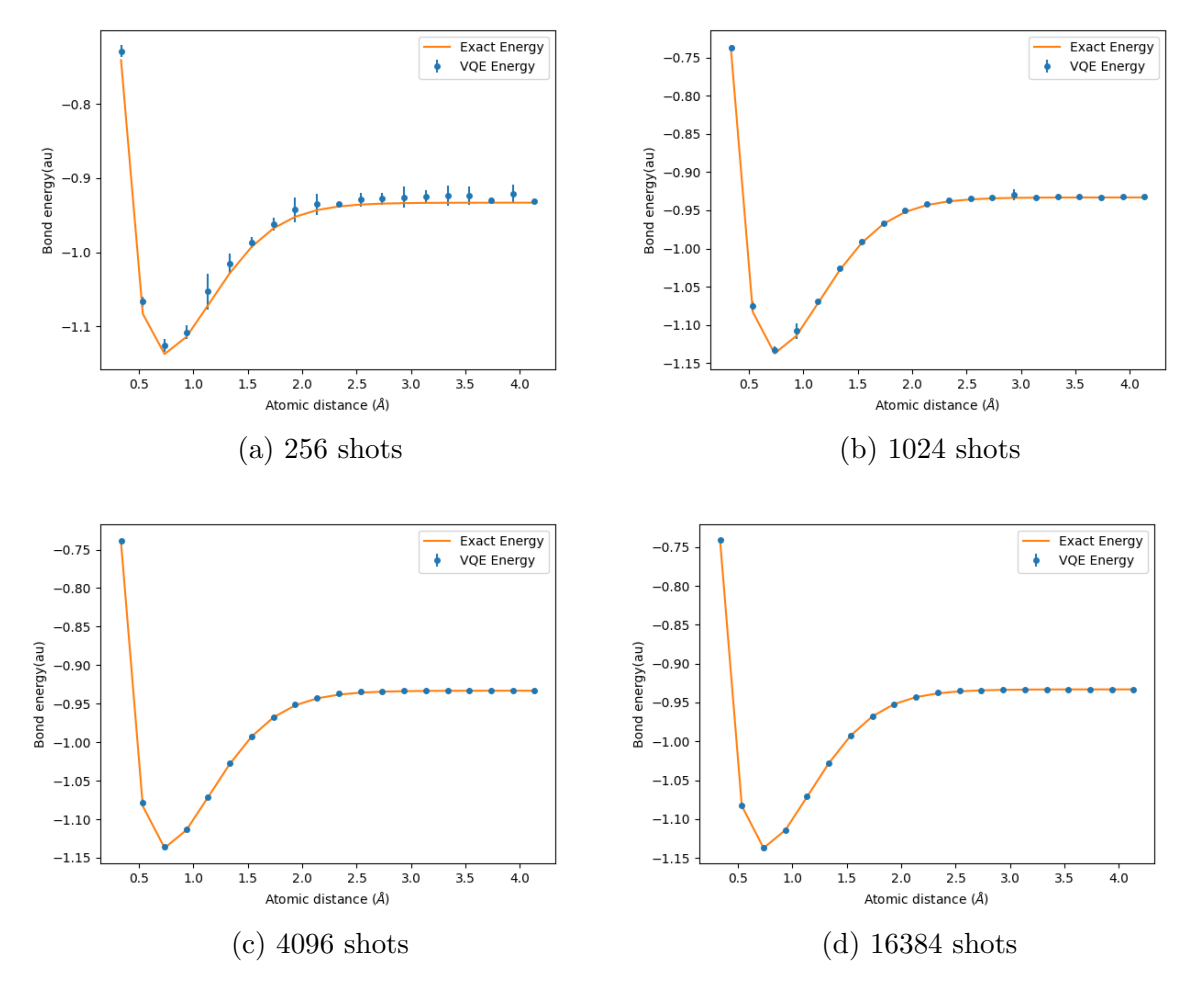

Figura 3.6: Energia di legame per la molecola H<sub>2</sub> calcolata mediante VQE. Ogni grafico rappresenta la media e la deviazione standard calcolate, ad ogni distanza, dal risultato di dieci esecuzioni complete di VQE ognuna con un numero differente di shots. Ad eccezione del grafico [3.6a,](#page-36-1) dove si vede come con un basso numero di shots l'algoritmo possa portare a risultati divergenti da quello atteso, l'andamento riproduce fedelmente quello esatto.

<span id="page-36-0"></span>

| <b>Shots</b> | 256               | 1024 | 4096                                                           | 16384                                                                            |
|--------------|-------------------|------|----------------------------------------------------------------|----------------------------------------------------------------------------------|
| Energia(au)  |                   |      | -1.126 $\pm$ 0.008   -1.133 $\pm$ 0.004   -1.1356 $\pm$ 0.0019 | $-1.1370 \pm 0.0004$                                                             |
| Fidelity     | $0.993 \pm 0.003$ |      |                                                                | $\mid$ 0.998 $\pm$ 0.003 $\mid$ 0.9993 $\pm$ 0.0006 $\mid$ 0.99995 $\pm$ 0.00004 |

Tabella 3.1: Risultati numerici per la molecola H2. Ogni valore rappresenta la media, con associata deviazione standard, dei risultati ottenuti da dieci iterazioni di VQE. E` evidente come all'aumentare del numero di shots aumenti l'accordo coi valori esatti di energia e fidelity calcolati con NumPySolver, pari rispettivamente a -1.137306036, e 1.

<span id="page-37-0"></span>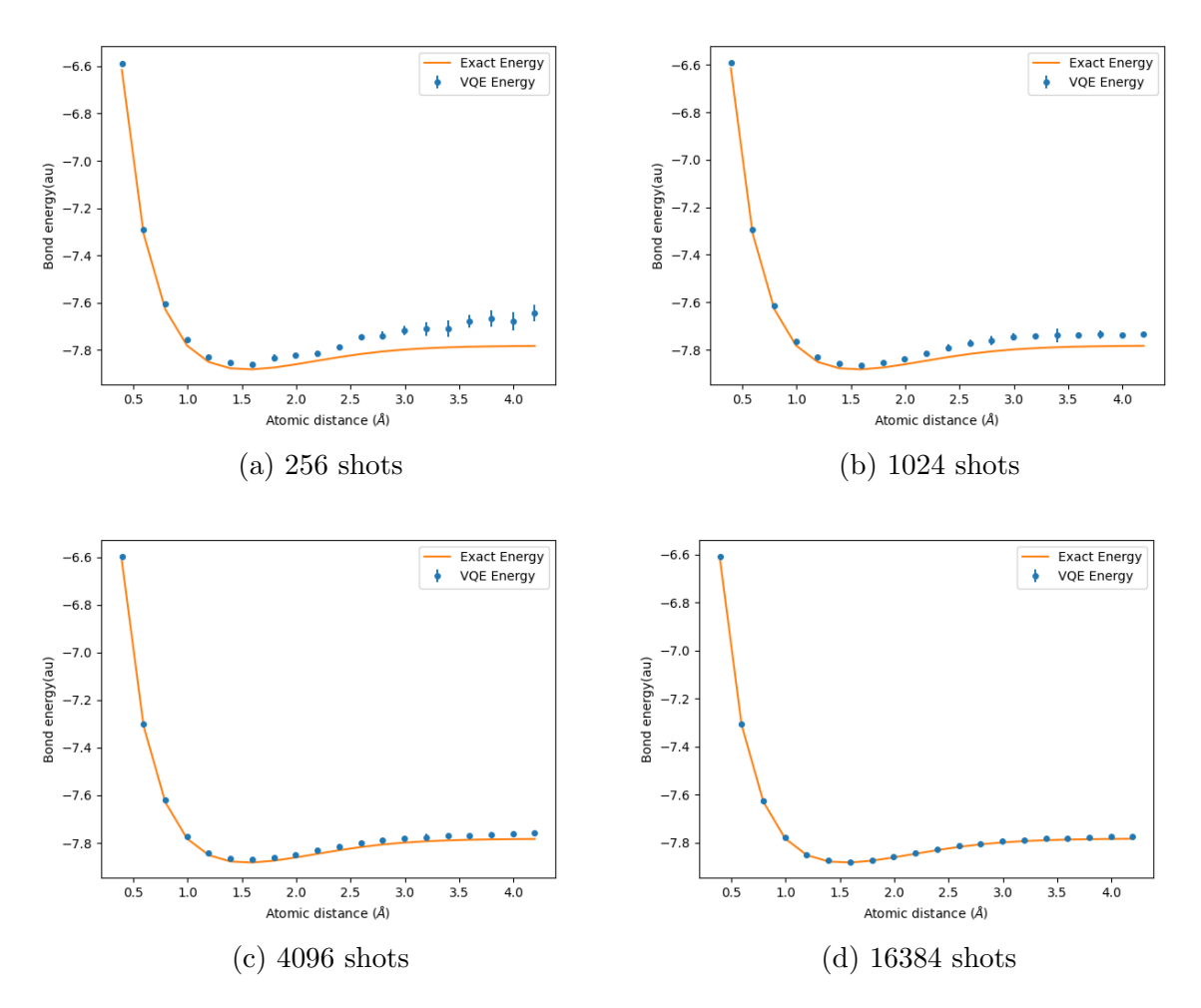

Figura 3.7: Energia di legame per la molecola LiH calcolata mediante VQE. Ogni grafico rappresenta la media e la deviazione standard calcolate, ad ogni distanza, dal risultato di dieci esecuzioni complete di VQE ognuna con un numero differente di shots. A differenza del caso della molecola  $H_2$  [\(3.6\)](#page-36-1), l'effetto del numero di shots sull'andamento è più evidente: escludendo il caso delle distanze più basse, si vede come, a distanze maggiori di quella di legame, l'algoritmo tenda a divergere dal risultato atteso anche ripetendo più volte l'esecuzione. Tale effetto si attenua aumentando il numero di shots, raggiungendo un accordo soddisfaciente solo nel caso di un numero di shots elevato [\(3.7d\)](#page-37-0)

<span id="page-38-2"></span>

| Shots    | 256 | 1024 | 4096 | 16384                                                                                                 |
|----------|-----|------|------|----------------------------------------------------------------------------------------------------|
|          |     |      |      | Energia(au)   -7.861 $\pm$ 0.010   -7.864 $\pm$ 0.007   -7.870 $\pm$ 0.006   -7.8789 $\pm$ 0.0012     |
| Fidelity |     |      |      | $\mid$ 0.973 $\pm$ 0.011 $\mid$ 0.984 $\pm$ 0.004 $\mid$ 0.989 $\pm$ 0.006 $\mid$ 0.9957 $\pm$ 0.0013 |

Tabella 3.2: Risultati numerici per la molecola LiH. Ogni valore rappresenta la media, con associata deviazione standard, dei risultati ottenuti da dieci iterazioni di VQE. E` evidente come all'aumentare del numero di shots aumenti l'accordo coi valori esatti di energia e fidelity calcolati con NumPySolver, pari rispettivamente a -7.877972888, e 1.

<span id="page-38-3"></span>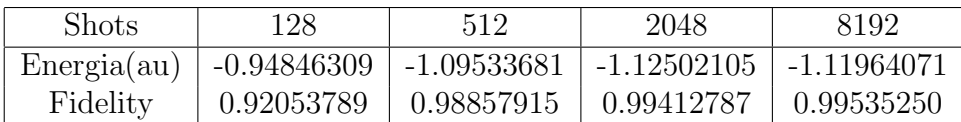

Tabella 3.3: Risultati numerici per la molecola  $H_2$  calcolati su dispositvo IBMQ Lima. Dai valori della fidelity si vede come all'aumentare delle misurazioni lo stato tenda a convergere a quello esatto, mantenendo un offset nell'energia causato dal rumore.

## <span id="page-38-0"></span>3.3 Simulazione su dispositivo reale

Nelle sezioni precedenti si è discussa la performance dell'algoritmo nelle condizioni ideali di un simulatore locale senza rumore; per valutare il VQE in condizioni più realistiche sono stati utilizzati i dispositivi reali messi a disposizione da IBM, in particolare il computer IBMQ Lima. In questo caso si è eseguito il calcolo dell'energia della molecola  $H_2$ , utilizzando la mappatura di parità per ottimizzare l'esecuzione e diminuire i tempi di attesa. Anche su dispositivo reale si utilizzato l'ansatz UCCSD e l'ottimizzatore COBYLA configurato per eseguire al massimo 1000 iterazioni.

### <span id="page-38-1"></span>3.3.1 Energia dello stato fondamentale e fidelity

Analogamente al caso locale, si è fissata la distanza interatomica al valore sperimentale di 0.735 Å e si è generato un valore casuale per il valore iniziale dei parametri. Le figure [3.8,](#page-39-0) [3.9](#page-40-0) mostrano l'andamento dell'energia e della fidelity in funzione delle iterazioni dell'algoritmo per differenti valori di shots. In tutti i grafici è evidente come il valore di convergenza sia diverso da quello atteso; inoltre, analogamente al caso del simulatore ideale, all'aumentare degli shots l'oscillazione dei valori diminuisce, mante-nendo però l'offset di energia. D'altra parte, come mostrato in figura [3.9](#page-40-0) e in tabella [3.3,](#page-38-3) all'aumentare degli shots la fidelity tende a convergere maggiormente al valore esatto. La tabella [3.3](#page-38-3) mostra i risultati ottenuti dall'esecuzione per i diversi valori di shots.

<span id="page-39-0"></span>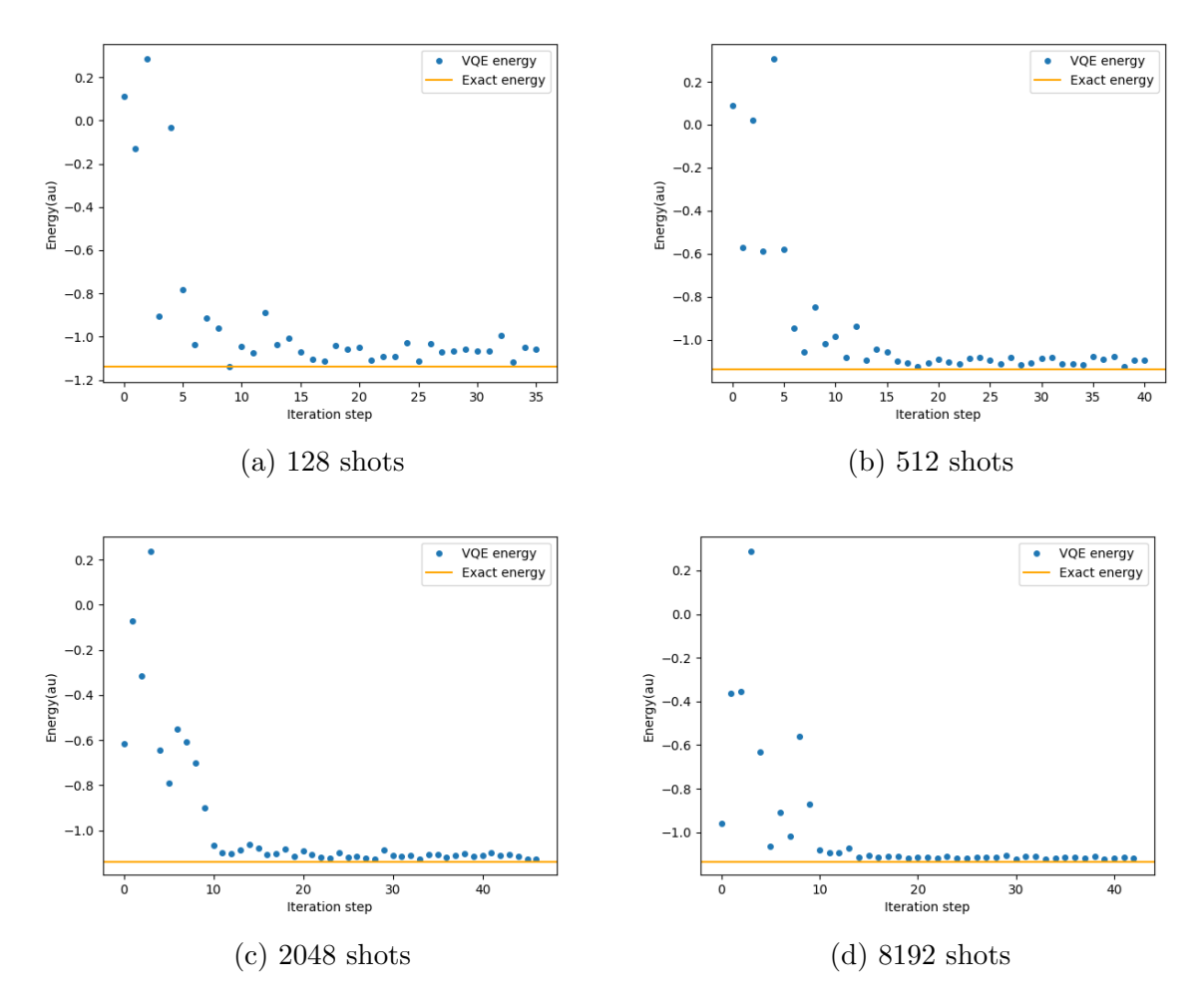

Figura 3.8: Andamento dell'energia dello stato fondamentale per diversi valori del numero di shots calcoloata su dispositivo IBMQ Lima.

<span id="page-40-0"></span>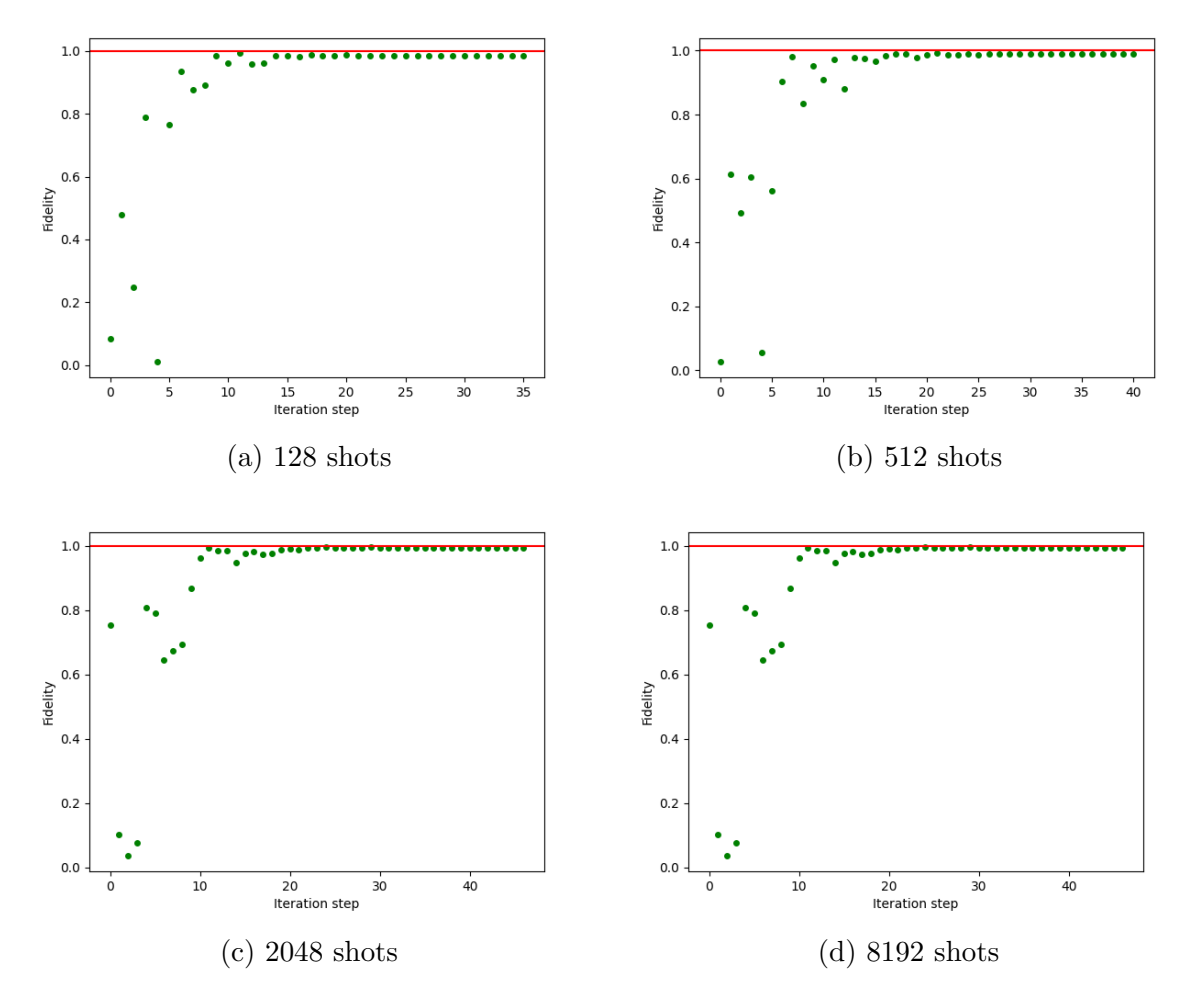

Figura 3.9: Andamento della fidelity dello stato fondamentale per diversi valori del numero di shots calcoloata su dispositivo IBMQ Lima.

### <span id="page-41-0"></span>3.3.2 Energia di legame

<span id="page-41-1"></span>L'ultima analisi è stata fatta per l'andamento dell'energia di legame, fissando il numero di misurazioni a 8192. In figura [3.10](#page-41-1) è mostrato il grafico ottenuto confrontato con il caso esatto, analogamente a quanto fatto nel simulatore ideale. Anche in questo caso si nota un valore dell'energia che si discosta da quello esatto, ma l'andamento della curva `e quello atteso per l'energia di legame.

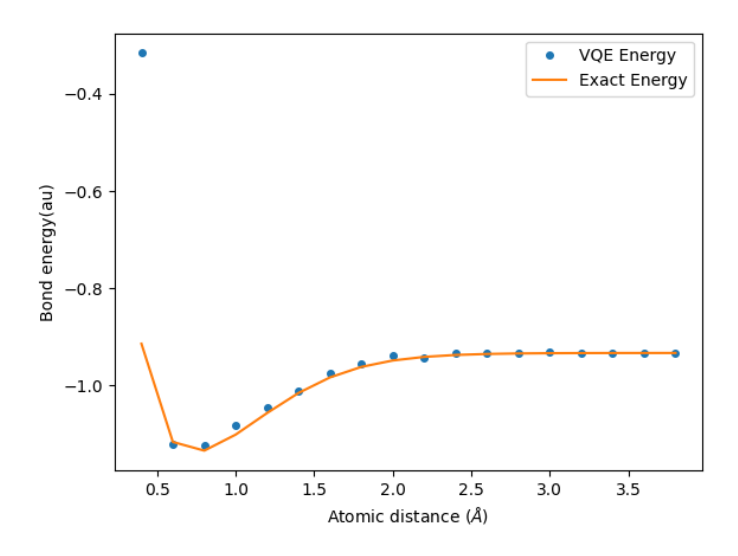

Figura 3.10: Profilo dell'energia di legame della molecola H<sub>2</sub> calcolata su dispositivo IBMQ Lima per un valore di shots configurato a 8192.

## Conclusioni

L'obiettivo di questa tesi era quello di presentare una descrizione dell'algoritmo ibrido VQE per mostrare il formalismo che si può utilizzare per codificare e trattare problemi di natura fisica sui computer quantistici. L'analisi fatta, seppur introduttiva, ha confermato la correttezza teorica dell'algoritmo fornendo risultati in linea con quelli attesi, aprendo alla possibilit`a di analizzare le possibili ottimizzazioni applicabili all'algoritmo per trattare problemi più complessi e ottenere risultati più fedeli. Sfruttando diverse combinazioni di mappature a qubit, ansatz e ottimizzatori è possibile costruire varianti del VQE adeguate a problemi di diversa natura; le fonti [\[4,](#page-46-3) [9\]](#page-46-8) trattano in maniera formale ed approfondita alcune di queste possibilità.

D'altra parte, l'esecuzione dell'algoritmo sul dispositivo reale ha messo in luce gli attuali difetti ancora presenti in questo tipo di tecnologia, derivanti soprattutto da limiti ingegneristici come, per esempio, la difficolt`a di creare sistemi quantistici perfettamente isolati; infatti, come noto dalla teoria della meccanica quantistica, l'interazione con l'ambiente (quantum decoherence) si manifesta come un processo di misura che influisce sullo stato finale dei qubit, influendo sulla corretteza dei risultati.

Infine, giskit si è rivelato un utile strumento per la comprensione dei principi della computazione quantistica e per l'implementazione dell'algoritmo. Attualmente, il modulo qiskit nature contiene numerose librerie per l'esecuzione del VQE (oltre che di numerosi altri algoritmi) con diverse configurazioni, come discusso in precedenza; inoltre, la community open source e la stessa IBM sono continuamente al lavoro per ottimizzare e arricchire l'intero SDK, portando a possibilità sempre crescenti per la produzione di algoritmi quantistici.

# <span id="page-43-0"></span>Appendice A

# Rappresentazione dei circuiti quantistici

Come introdotto nel paragrafo [1.4](#page-9-0) i circuiti quantistici sono rappresentati da fili e porte logiche, rappresentanti rispettivamente qubit (e bit classici) e gate quantistici. Di seguito sono descritti i simboli utilizzati per la rappresentazione dei circuiti quantistici, disegnati con il modulo qiskit.

## <span id="page-43-1"></span>A.1 Porte logiche a singolo qubit

Le porte logiche a singolo qubit sono rappresentate come scatole etichettate dal nome dell'operatore associato, con un singolo filo entrante ed uscente. Di seguito sono riportati i simboli per le porte logiche discusse nel paragrafo [1.4.1](#page-10-0) e la rappresentazione di un generico gate  $\hat{U}$ .

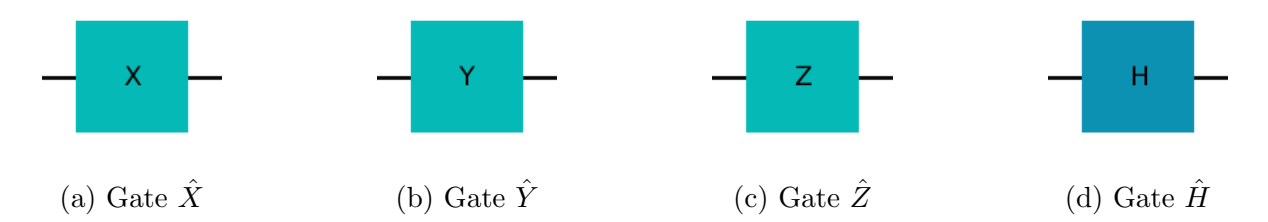

Figura A.1: Rappresentazione dei gate quantistici a singolo qubit descritti nel paragrafo [1.4.1.](#page-10-0) Ogni porta è etichettata dal nome dell'operatore associato, e possiede un filo (qubit) di input e di output.

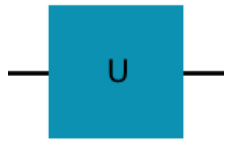

Figura A.2: Rappresentazione di un generico gate  $\hat{U}$  a singolo qubit.

## <span id="page-44-0"></span>A.2 Porte logiche a qubit multipli

Le porte logiche a qubit multipli sono rappresentate da scatole etichettate, con più fili entranti ed uscenti. Va notato che il numero di fili entranti è sempre uguale al numero di fili uscenti, in quanto ogni operatore associato ad un gate deve essere reversibile. Di seguito è riportato il simbolo associato ad un generico gate a due qubit.

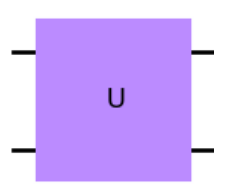

Figura A.3: Rappresentazione di un generico gate a due qubit descritto nel paragrafo [1.4.2.](#page-11-0) In questo caso il gate è etichettato dal nome generico  $\hat{U}$ , e possiede due fili entranti ed uscenti. In generale, dati N qubit, saranno presenti N fili entranti ed uscenti.

## <span id="page-44-1"></span>A.3 Operazioni controllate

Le operazioni controllate sono un caso particolare di porte logiche a qubit multipli; tuttavia, esiste una notazione specifica per rappresentarle, nella quale si mettono in evidenza i qubit di controllo, collegati alla porta logica associata all'operazione. Di seguito sono mostrate due operazioni controllate, rispettivamente a singolo qubit e a qubit multipli. Tipicamente, l'operazione controllata CXˆ possiede una rappresentazione particolare, differente da quella generica, mostrata in figura [A.5](#page-45-0)

## <span id="page-44-2"></span>A.4 Misurazione e bit classici

Come discusso nel paragrafo [1.4,](#page-9-0) la misurazione è rappresentata da un metro digitale; i bit classici sui quali si memorizzano i risultati vengono rappresentati da un doppio filo.

<span id="page-45-1"></span>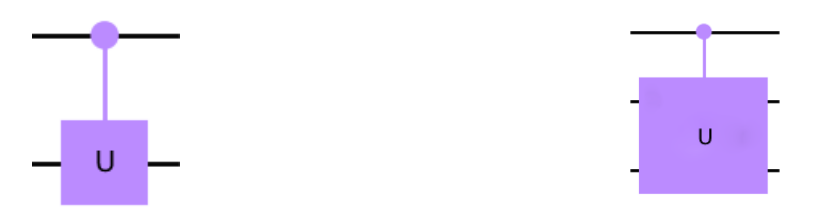

(a) Gate controllato a singolo qubit (b) Gate controllato a due qubit

Figura A.4: Rappresentazione dei gate quantistici controllati, rispettivamente a singolo qubit [\(A.4a\)](#page-45-1) e a qubit multipli [\(A.4b\)](#page-45-1). I qubit di controllo vengono rappresentati tramite cerchi collegati alle porte logiche che controllano. In generale, data un'operazione con k qubit di controllo, la rappresentazione avrà un cerchio per ogni qubit di controllo, ognuno collegato alla porta logica.

<span id="page-45-0"></span>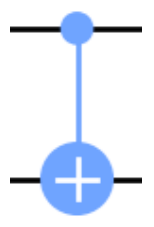

Figura A.5: Rappresentazione dell'operazione controllata $C\hat{X},$ anche detta  $C\hat{NOT}$ 

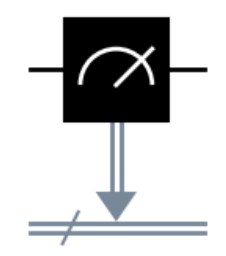

Figura A.6: Rappresentazione della misura dello stato di un qubit (filo singolo), con memorizzazione in un bit classico (filo doppio).

## **Bibliografia**

- <span id="page-46-0"></span>[1] A. M. Turing, On computable numbers, with an application to the entscheidungsproblem, Proceedings of the London Mathematical Society s2 42 (1937) 230, https://doi.org/10.1112/plms/s2-42.1.230.
- <span id="page-46-1"></span>[2] S. Kumar, Fundamental Limits to Moore's Law, arXiv:1511.05956 (2015).
- <span id="page-46-2"></span>[3] M. A. Nielsen, I. Chuang, Quantum Computation and Quantum Information, Cambridge University Press, 10th Anniversary Edition (2010).
- <span id="page-46-3"></span>[4] M. F. Ramôa, Ansätze for Noisy Variational Quantum Eigensolvers, ar-Xiv:2212.04323 (2022).
- <span id="page-46-4"></span>[5] C. Fontana, Projection Method for the Decomposition of Hermitian Matrices into Pauli Matrices, ResearchGate, 10.13140/RG.2.2.13529.29285/3 (2023).
- <span id="page-46-5"></span>[6] D. A. Fedorov, B. Peng, N. Govind, Y. Alexeev, VQE method: a short survey and recent developments, arXiv:2103.08505 (2022).
- <span id="page-46-6"></span>[7] B. Bauer, S. Bravyi, M. Motta, G. K. Chan, Quantum Algorithms for Quantum Chemistry and Quantum Materials Science. Chem. Rev. 120 22 (2020) 12685, https://doi.org/10.1021/acs.chemrev.9b00829.
- <span id="page-46-7"></span>[8] Y. Cao, J. Romero J. P. Olson, and M. Degroote, P. D. Johnson, M. Kieferová, I. D. Kivlichan, T. Menke, B. Peropadre, N. P. D. Sawaya, S. Sim, L. Veis, A. Aspuru-Guzik, Quantum Chemistry in the Age of Quantum Computing. Chem. Rev. 119 19 (2019) 10856, https://doi.org/10.1021/acs.chemrev.8b00803.
- <span id="page-46-8"></span>[9] J. Tilly, H. Chen, S. Cao, D. Picozzi, K. Setia, Y. Li, E. Grant, L. Wossnig, I. Rungger, G. H. Booth, J. Tennyson, The Variational Quantum Eigensolver: A review of methods and best practices, Phys. Rep. 986 (2022) 1, https://doi.org/10.1016%2Fj.physrep.2022.08.003.
- <span id="page-46-9"></span>[10] B. H. Bransden, C. J. Joachain, Physics of Atoms and Molecules, Prentice Hall, 2nd Edition (2003).
- <span id="page-47-0"></span>[11] J. M. Arazzola, Givens rotations for quantum chemistry pennylane.ai (2021), https://pennylane.ai/qml/demos/tutorial givens rotations#givens-rotations-forquantum-chemistry.
- <span id="page-47-1"></span>[12] Qiskit webpage: qiskit.org, https://qiskit.org.
- <span id="page-47-2"></span>[13] M. Jackson, R. P. McEachran, M. Cohen, The frozen-core approximation for diatomic molecules: the lowest  $1 \Sigma + \text{states of H2}$ , J. Phys. B: Atom. Mol. Phys. 5 (1972) 927, https://dx.doi.org/10.1088/0022-3700/5/5/013.